# UNIVERSIDADE DE SÃO PAULO ESCOLA DE ENGENHARIA DE SÃO CARLOS DEPARTAMENTO DE ENGENHARIA AERONÁUTICA

SAA0205 - Projeto de Elementos Estruturais de Aeronaves II

# **ANÁLISE QUANTO À FADIGA DE CAIXÃO DE ASA**

Carlos Renan dos Santos (8005559)

Manuella Huynh (9113277)

Rafael Maccari Crepaldi (8005611)

Raphael de Andrade Jorge (8005455)

Vinícius Rodrigues Mangili (8070678)

Prof. Assoc. Volnei Tita

São Carlos, 22 de Novembro de 2015

# Sumário

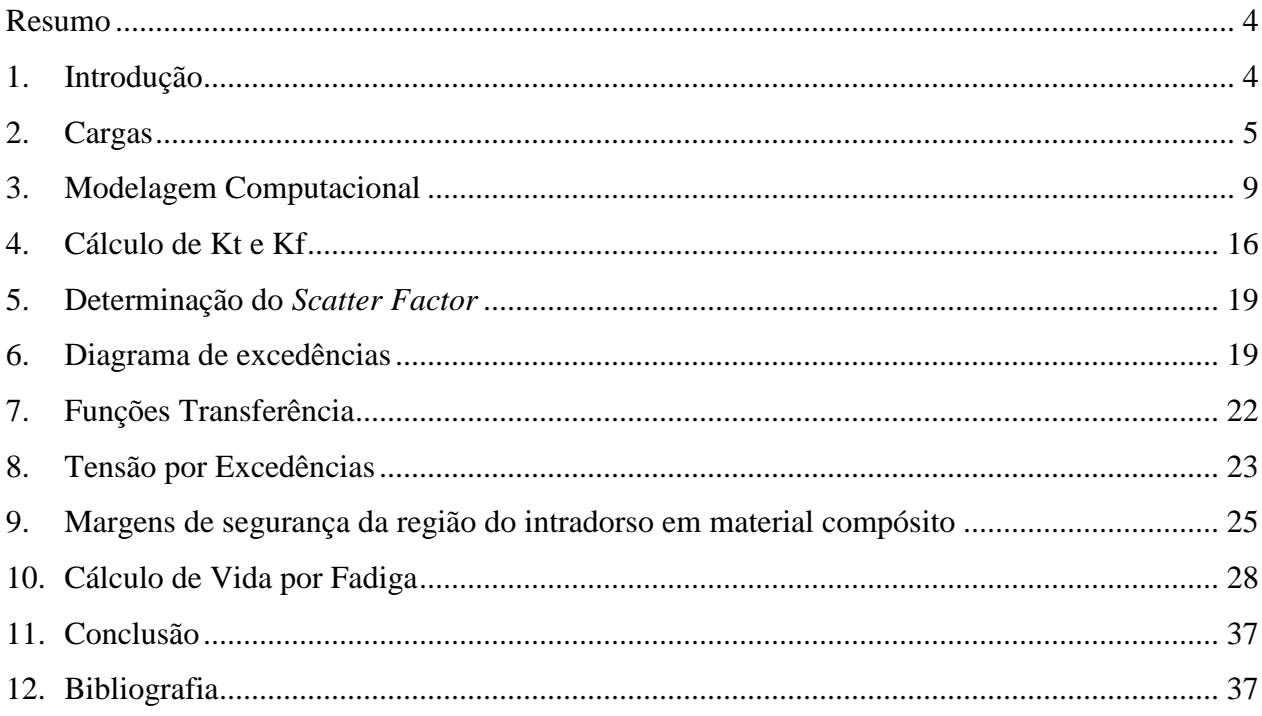

# **Lista de Figuras**

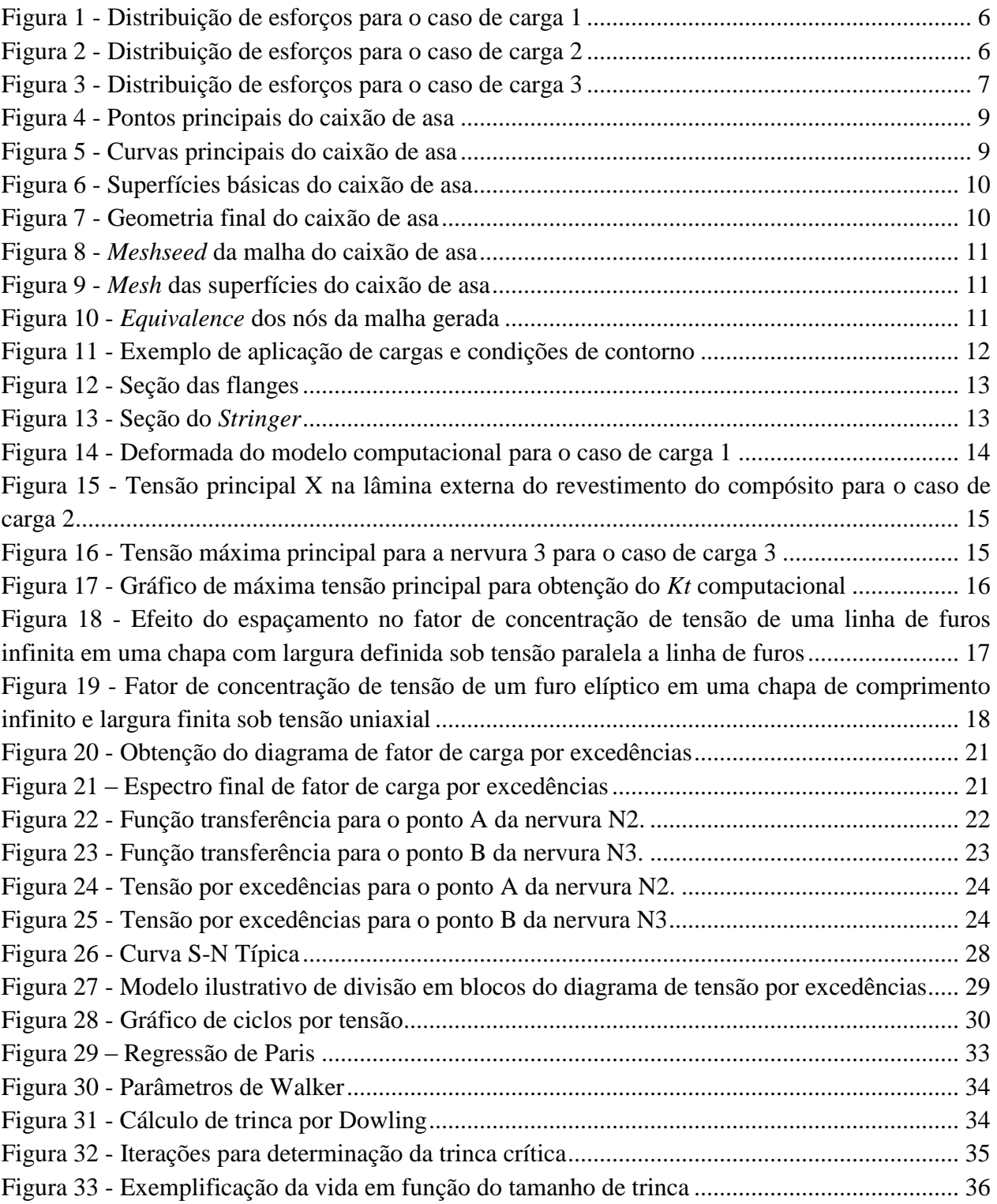

#### <span id="page-3-0"></span>**Resumo**

Este trabalho tem por objetivo analisar nervuras e painéis de um caixão de asa quanto à fadiga e verificar se são passíveis de serem certificados. Para isso, a partir dos diagramas de carregamento para cada caso de carga, foram determinadas as forças e momentos a serem aplicados na porção da estrutura destacada para análise. Essas cargas foram aplicadas no modelo criado no software MSC.Patran, com o qual pode-se determinar os níveis de tensão atuantes em cada região estrutural. Com isso, o painel central, de interesse, foi analisado e as margens de segurança do compósito foram calculadas. Ainda, fez-se uma correspondência do fator de carga equivalente a cada caso de carregamento a uma tensão em um ponto de controle e associou-se essa correspondência ao diagrama de excedências construído em conformidade com a AC 23- 13A. Determinoram-se, com isso, os espectros de tensão por excedências de cada ponto de controle, a partir dos quais determinaram-se as vidas de duas nervuras de interesse, uma pela filosofia *Safe Life*, com devida aplicação do *Scatter Factor* calculado em conformidade com a AC 23-13A, e outra pela filosofia *Damage Tolerance*, que levou também à determinação de janelas de inspeção.

#### <span id="page-3-1"></span>**1. Introdução**

Para que uma aeronave possa executar sua missão de forma apropriada ela deve apresentar uma estrutura compatível com os esforços aos quais ela estará submetida em voo e atender aos requisitos mínimos de segurança especificados em sua base de certificação. Além disso, essa estrutura deve ser suficientemente leve de forma a maximizar a carga paga transportada pela aeronave. Assim, diferentes filosofias de projeto são empregadas ponderando esses critérios.

De maneira geral, pode-se dividir essas filosofias em quatro: *Fail Safe, Safe Life, Damage Tolerance* e *Infinite Life*, sendo que as três últimas são o foco desse trabalho. A filosofia *Safe Life* tem por critério projetar uma estrutura ou componente que não sofrerá nenhum dano ao longo da vida da aeronave com um fator de segurança em vida. Já a filosofia *Damage Tolerance* tem por critério projetar uma estrutura capaz de operar de forma eficiente mesmo com a existência de defeitos. Quando isso não for mais possível um reparo deve ser efetuado. Assim, essa filosofia de projeto está fortemente associada a determinação de intervalos de inspeção que buscam acompanhar esses defeitos. Por fim a filosofia *Infinite Life* tem por objetivo o projeto de

componentes que jamais falharão sob circunstâncias normais de operação. Essa última filosofia é amplamente empregada em estruturas em material compósito, principalmente devido ao pequeno tempo de experiência na utilização desse material na aviação.

Busca-se então, com esse trabalho, analisar a estrutura de um caixão de asa quanto a fadiga e verificar se os componentes desse caixão podem ser certificados de acordo com as filosofias utilizadas para o seu respectivo dimensionamento.

### <span id="page-4-0"></span>**2. Cargas**

Para a análise quanto à fadiga do caixão de asa analisado, são considerados três casos de carga simulando condições críticas da aeronave à qual pertence este componente. O primeiro caso é o de uma rajada crítica ascendente com fator de carga  $n = 2.516$ ; o segundo caso é o de uma rajada crítica descendente com  $n = -2.012$ ; e o terceiro caso de carga é para velocidade de *stall* crítica com asa flapeada e um fator de carga  $n = 1.958$ . Para os três casos, têm-se esforços cortantes distribuídos pela estrutura da asa: uma força cortante na direção da corda da asa, advinda do arrasto da asa e denominada  $V_x$ , uma parcela de força cortante vertical na longarina principal,  $V_{z1}$ , e outra na longarina secundária, chamada  $V_{z2}$ .

Como critério para análise no presente projeto, todas as dimensões e cargas padrão devem ser multiplicadas por um fator  $\Delta$ . Como os dois últimos algarismos do número USP do primeiro integrante do grupo em ordem alfabética formam 59, tem-se:

$$
\Delta = 0.004 \cdot 59 + 0.8 = 1.036
$$

Os gráficos da [Figura 1,](#page-5-0) [Figura](#page-5-1) 2 e [Figura](#page-6-0) 3 mostram as distribuições dos esforços ao longo do eixo y para os casos de carga  $1, 2$  e  $3$ , respectivamente.

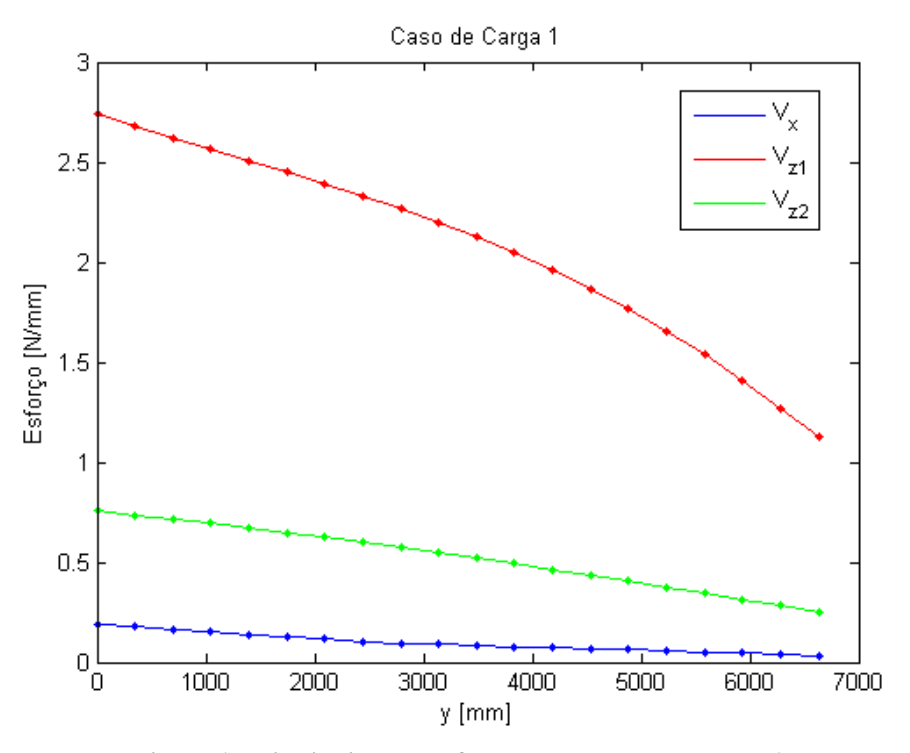

**Figura 1 - Distribuição de esforços para o caso de carga 1**

<span id="page-5-0"></span>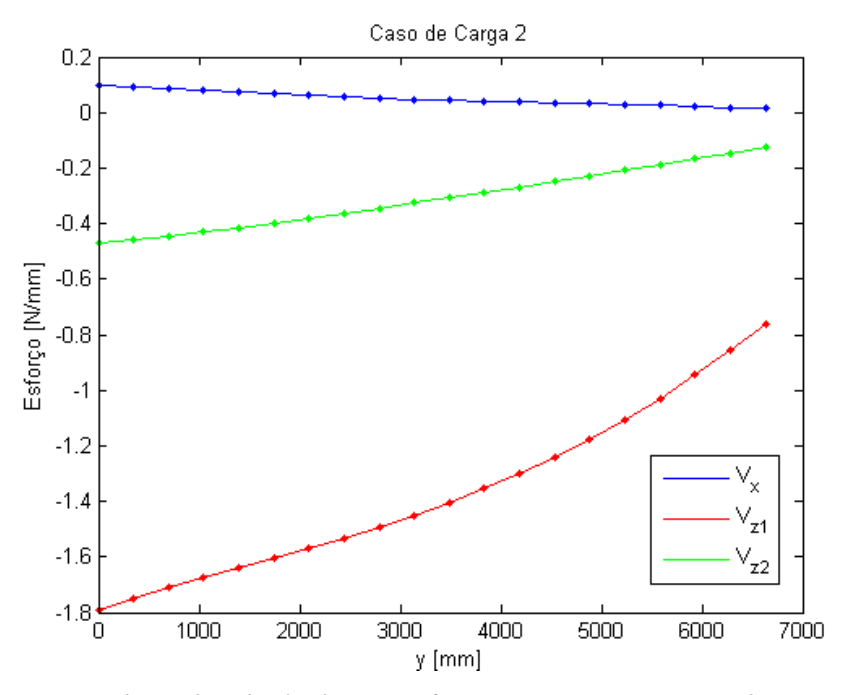

<span id="page-5-1"></span>**Figura 2 - Distribuição de esforços para o caso de carga 2**

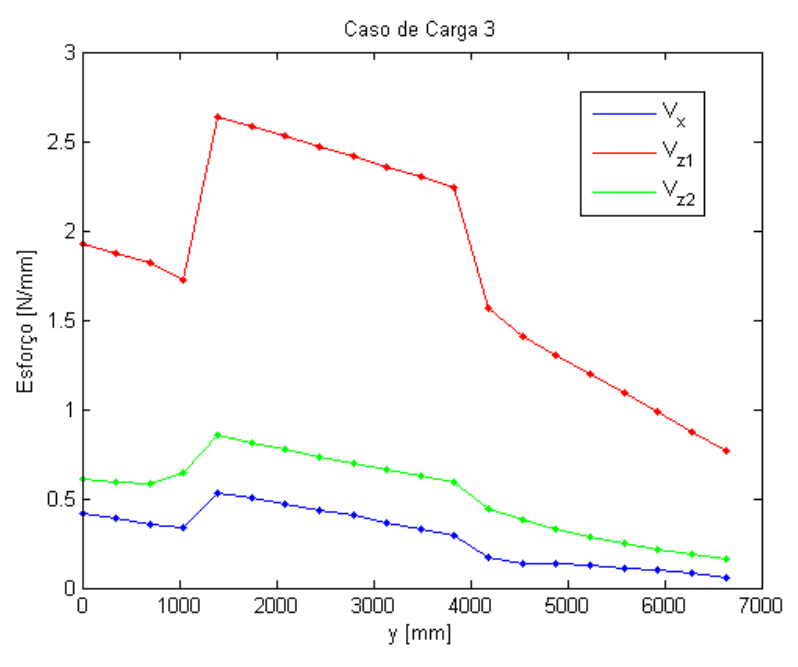

**Figura 3 - Distribuição de esforços para o caso de carga 3**

<span id="page-6-0"></span>Segundo os casos de carga apresentados e considerando as posições das nervuras ao longo do caixão da asa, além do fato de que a primeira delas está a 450 mm da raiz da asa, integrou-se a distribuição de cortantes ao longo da asa, considerando-se as regiões apresentadas na [Tabela 1.](#page-6-1)

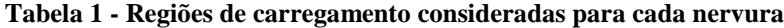

<span id="page-6-1"></span>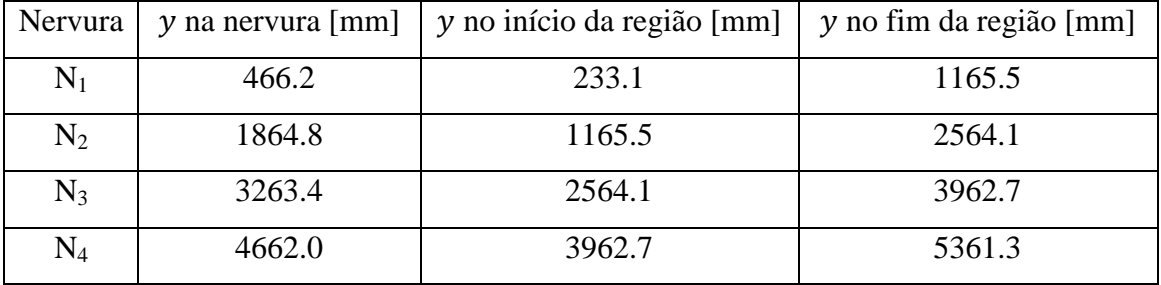

Assim, obtiveram-se as forças concentradas a serem aplicadas em cada nervura no modelo computacional: uma força na direção do eixo  $x$ , denominada  $F_x$ , uma força aplicada na direção do eixo z na longarina principal,  $F_{z1}$ , e outra aplicada na direção do eixo z na longarina secundária, chamada  $F_{z2}$ . A [Tabela 2](#page-7-0) apresenta os esforços calculados.

| Caso de Carga  | Nervura        | $F_x$ [N] | $F_{z1}$ [N] | $F_{Z2}$ [N] |
|----------------|----------------|-----------|--------------|--------------|
|                | N1             | 194.93    | 3076.14      | 841.51       |
| 1              | N2             | 171.51    | 3394.82      | 893.65       |
|                | N <sub>3</sub> | 121.59    | 3031.67      | 751.25       |
|                | N <sub>4</sub> | 144.47    | 4300.13      | 984.43       |
| $\overline{2}$ | N1             | 102.66    | $-2010.89$   | $-523.11$    |
|                | N2             | 90.61     | $-2226.10$   | $-547.78$    |
|                | N <sub>3</sub> | 65.02     | $-2000.95$   | -445.97      |
|                | N <sub>4</sub> | 73.00     | $-2872.08$   | $-546.13$    |
| 3              | N <sub>1</sub> | 435.16    | 2150.85      | 711.21       |
|                | N <sub>2</sub> | 669.97    | 3511.33      | 1100.65      |
|                | N <sub>3</sub> | 492.22    | 3257.42      | 903.90       |
|                | N4             | 328.90    | 3206.11      | 791.52       |

<span id="page-7-0"></span>**Tabela 2 - Forças concentradas aplicadas nas nervuras para os 3 casos de carga**

Todavia, os esforços distribuídos além do caixão da asa geram momentos sobre este que devem ser considerados na simulação computacional, os quais serão aplicados de maneira distribuída pela nervura N4. Sabendo-se que a área dessa nervura, obtida no software MSC.Patran® , é:

$$
A_{N_A} = 261651.59 \text{ mm}^2
$$

Têm-se os momentos por área  $m_x$  na direção do eixo  $-x$  e  $m_z$  na direção do eixo z, como na [Tabela 3](#page-7-1) para cada caso de carga.

<span id="page-7-1"></span>

| Momento distribuído | $\vert$ Caso de carga 1 $\vert$ | Caso de carga 2   Caso de Carga 3 |       |
|---------------------|---------------------------------|-----------------------------------|-------|
| $m_{\chi}$ [N/mm]   | 10.64                           | $-6.86$                           | 7.37  |
| $m_{\rm z}$ [N/mm]  | 0.264                           | 0.127                             | 0.578 |

**Tabela 3 - Momentos distribuídos na nervura N4**

Como os esforços verticais já foram divididos nas longarinas primária e secundária pode-se inferir que os efeitos do momento torçor do restante da asa já são contabilizados nesta divisão.

# <span id="page-8-0"></span>**3. Modelagem Computacional**

No intuito de obter as tensões atuantes na estrutura do caixão da asa, utilizou-se uma abordagem computacional através de uma análise linear elástica, utilizando os softwares de análise estruturais, via método dos elementos finitos, MSC.Patran e MSC.Nastran. Por meio das plantas presentes no Projeto [1] e do fator Δ, obtido anteriormente, foi possível o início do desenho da estrutura no *software* MSC.Patran.

#### *3.1 Geometria*

Inicialmente, definiram-se os pontos principais necessários à criação da estrutura [\(Figura 4\)](#page-8-1) e, também, as curvas iniciais que delimitam o caixão de asa, bem como alguns planos [\(Figura 5\)](#page-8-2) posicionados de forma estratégica para auxiliar a construção da geometria.

<span id="page-8-1"></span>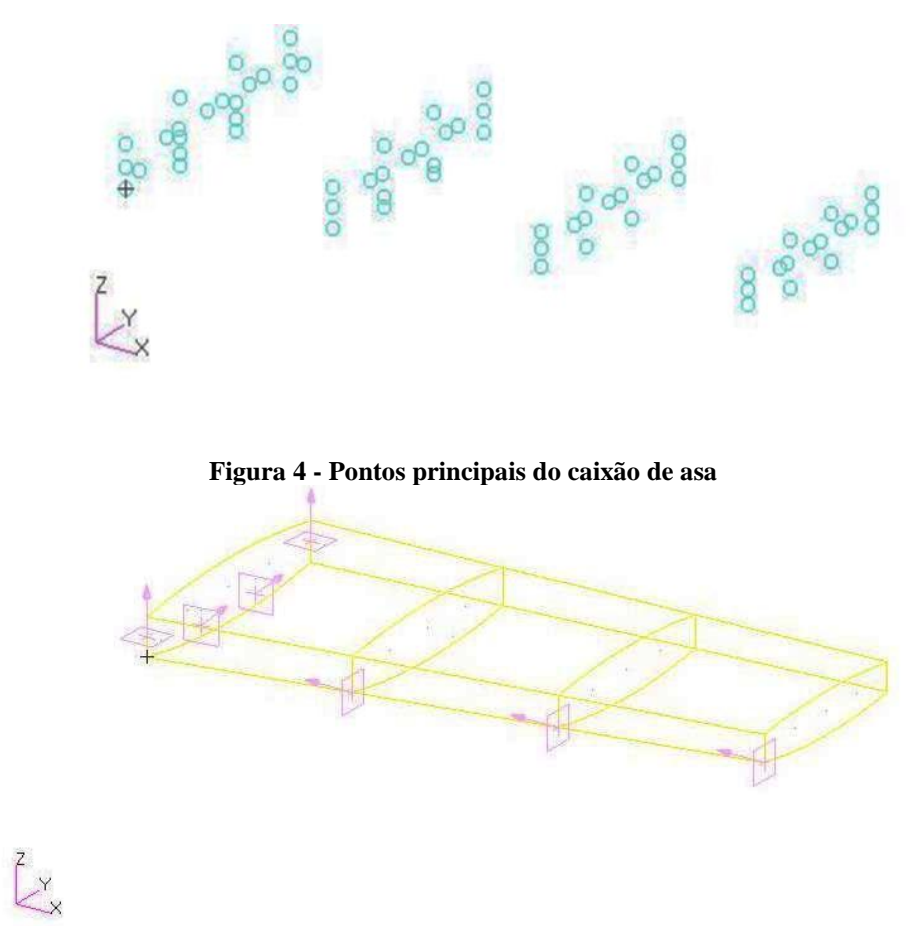

**Figura 5 - Curvas principais do caixão de asa**

<span id="page-8-2"></span>ANÁLISE QUANTO À FADIGA DE CAIXÃO DE ASA 2º SEMESTRE - 2015

Posteriormente, foi possível obter as superfícies básicas do modelo [\(Figura 6\)](#page-9-0) e com auxílio dos planos gerados anteriormente, dividiram-se algumas partes do caixão no intuito de facilitar os processos posteriores para a modelagem e a geração da malha. Além disso, os furos nas nervuras foram realizados e, assim, pôde-se obter uma geometria final do caixão de asa [\(Figura 7\)](#page-9-1).

<span id="page-9-0"></span>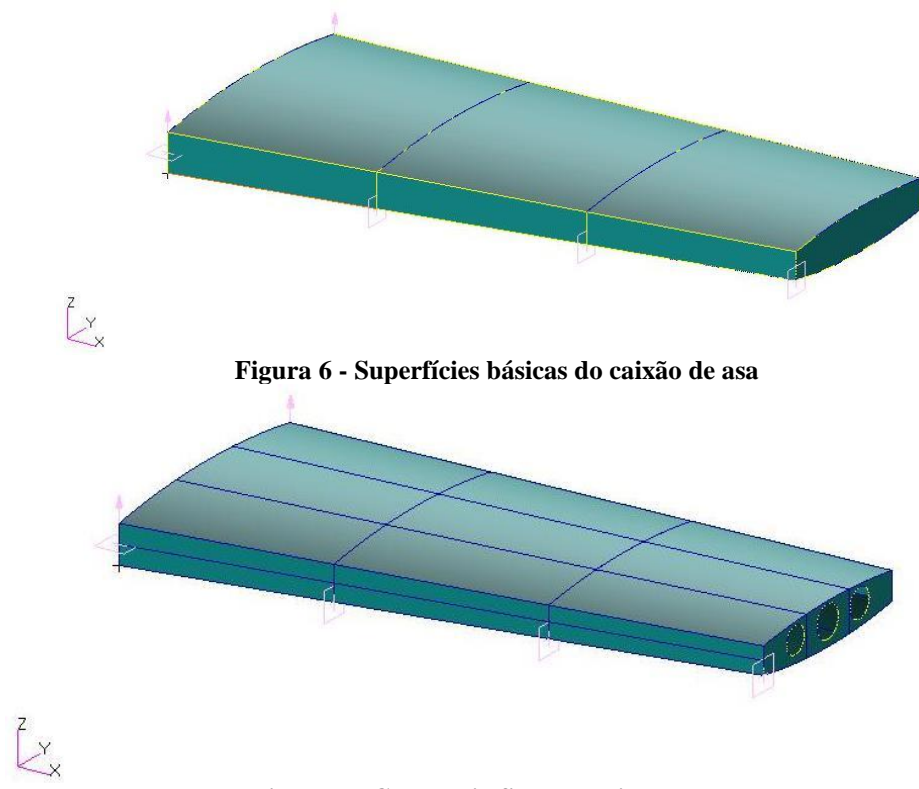

**Figura 7 - Geometria final do caixão de asa**

<span id="page-9-1"></span>Ressalta-se que os elementos de flanges das longarinas e nervuras e os *stringers* foram idealizados como elementos unidimensionais. As demais estruturas do caixão da asa, como superfície.

#### *3.2 Malha*

Obtida a estrutura básica do desenho, superfícies e curvas, pôde-se gerar a malha do modelo em elementos finitos. Primeiramente, criou-se o *meshseed* dos elementos [\(Figura 8\)](#page-10-0), atentando-se à quantidade de elementos em cada curva, a fim de obter uma malha refinada e bem

estruturada para facilitar a geração da malha em superfícies. Desta forma, a malha das curvas e superfícies foi geradas [\(Figura 9\)](#page-10-1).

<span id="page-10-0"></span>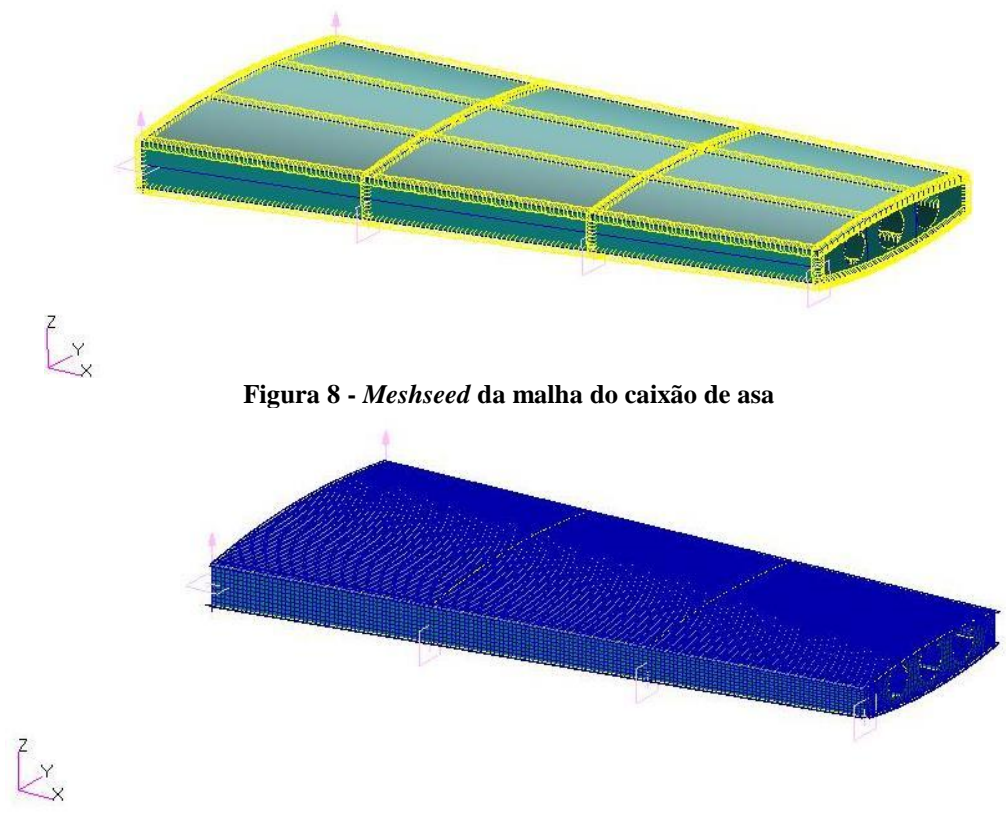

**Figura 9 -** *Mesh* **das superfícies do caixão de asa**

<span id="page-10-1"></span>Observa-se, pelos nós de cor rosa após o *equivalence* ([Figura 10](#page-10-2)), que a malha está bem estruturada e todas as uniões entre diferentes elementos foram unificadas pelos nós da malha final.

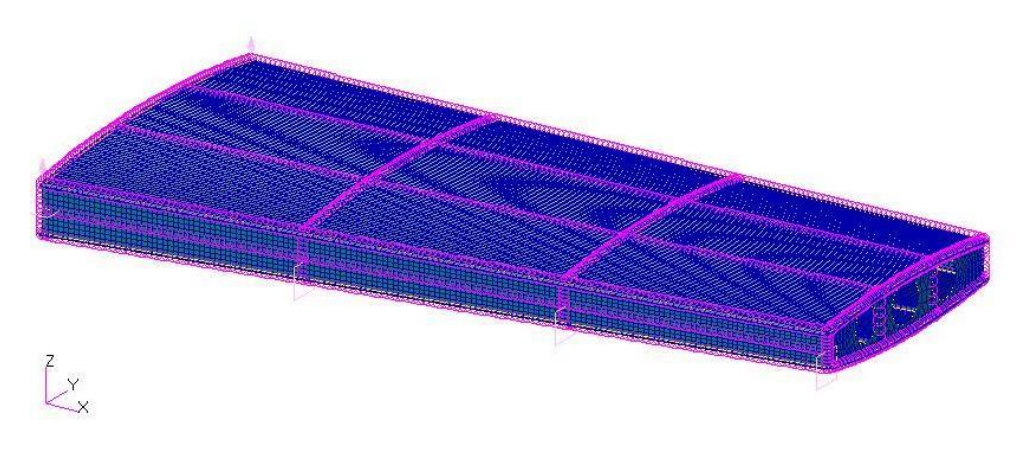

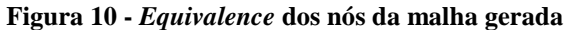

<span id="page-10-2"></span>ANÁLISE QUANTO À FADIGA DE CAIXÃO DE ASA 2º SEMESTRE - 2015

#### *3.3 Casos de Carga e Condições de Contorno*

A partir do estudo de cargas realizado na *Seção [2](#page-4-0)* e das forças e momentos obtidos para os 3 casos, pôde-se aplicar as cargas no modelo computacional. Para tanto, aplicaram-se as forças *F<sup>X</sup>* nos pontos das nervuras que fazem junção com as flanges das longarinas e as forças *F<sup>Z</sup>* divididas igualmente entre os 2 pontos das flange de cada longarina. Ainda, os momentos distribuídos *m<sup>x</sup>* e *m<sup>z</sup>* foram aplicados na nervura 4, como mostra o exemplo na [Figura 11.](#page-11-0)

As condições de contorno adotadas no modelo computacional foi o engaste das almas das longarinas unidas com a nervura 1 e apoio nas bordas superiores e inferiores da nervura 1 [\(Figura](#page-11-0)  [11\)](#page-11-0).

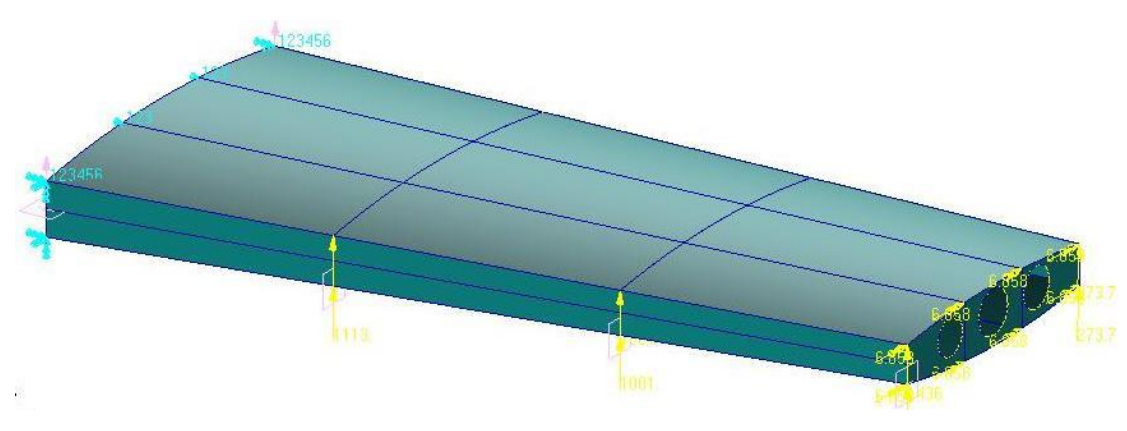

**Figura 11 - Exemplo de aplicação de cargas e condições de contorno**

#### <span id="page-11-0"></span>*3.4 Materiais e Propriedades*

Assim como determinado no Projeto SAA0205 [1], as nervuras e o revestimento do extradorso do caixão de asa são compostos pelo liga de alumínio Al2024-T3, longarinas e *stringers* pelo Al7475-T6 e o revestimento do intradorso em material compósito da forma [0°/+45°/-45°/90°]S. Propriedades elásticas do material compósito foram fornecidas no Projeto SAA0205 [1] e propriedades dos materiais metálicos designados foram obtidos através do MIL-HANDBOOK [2], obtendo-se a [Tabela 4.](#page-11-1)

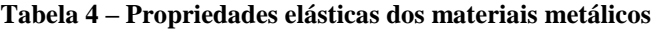

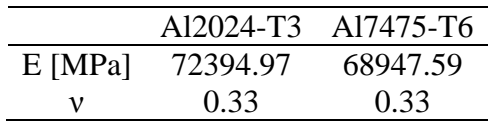

<span id="page-11-1"></span>Ressalta-se que a diferença de espessuras entre os elementos não ocasionou mudanças das propriedades dos materiais segundo MIL-HANDBOOK [2]

<span id="page-12-2"></span>A [Tabela 5](#page-12-2) foi extraída de Projeto SAA0205 [1], e apresenta as propriedades elásticas do compósito.

|        |       | $E_{11}$ [MPa] $E_{22} = E_{33}$ [MPa] $G_{12} = G_{13}$ [MPa] $G_{23}$ [MPa] $v_{12}$ [-] |      |        |
|--------|-------|--------------------------------------------------------------------------------------------|------|--------|
| 100000 | 10000 | 5400                                                                                       | 3050 | (1.34) |

**Tabela 5 - Propriedades elásticas do compósito**

Definiram-se também as seções de vigas que seriam utilizadas na modelagem. Para tal, baseou-se no Projeto SAA0205 [1] e em posse do valor Δ, obtido na *Seção [2](#page-4-0)*, obtiveram-se as dimensões das seções das flanges das longarinas principal e secundária, das flanges das nervuras e do *stringer* dos painéis do extradorso. As flanges foram modeladas como seções retangulares, como pode ser visualizado na [Figura 12,](#page-12-0) enquanto o *stringer* possui seção em forma *T* [\(Figura](#page-12-1)  [13\)](#page-12-1).

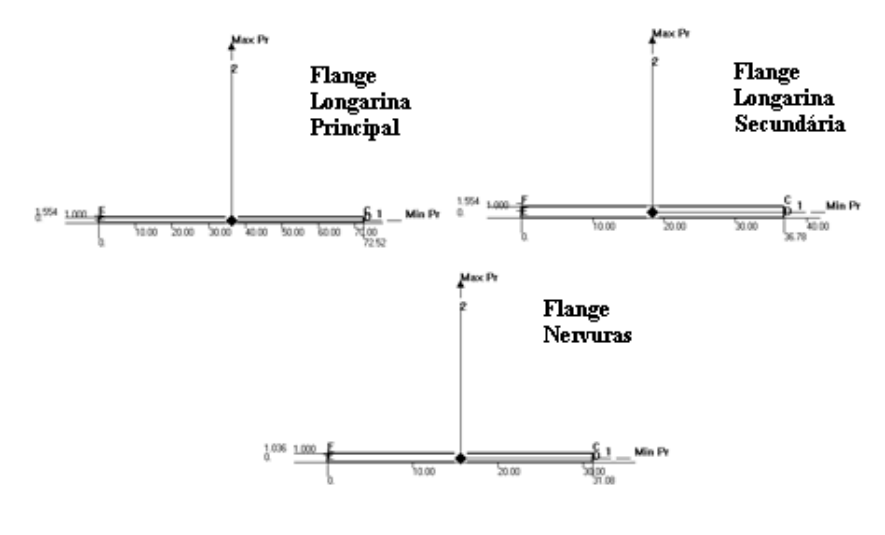

**Figura 12 - Seção das flanges**

<span id="page-12-0"></span>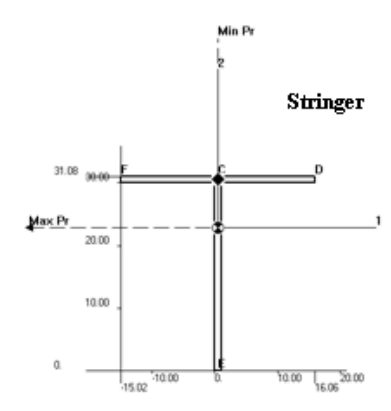

<span id="page-12-1"></span>**Figura 13 - Seção do** *Stringer*

Em posse das seções de vigas e de propriedades dos materiais, pôde-se aplicar as propriedades unidimensionais e bidimensionais no modelo computacional. Em elementos de viga atentou-se, principalmente, aos parâmetros *bar orientation* e *offsets*, no intuito de obter uma modelagem mais fidedigna à estrutura real. Os elementos bidimensionais foram distribuídos pelas superfícies das almas das longarinas principal e secundária, almas das nervuras e revestimentos, atentando-se ao material designado para cada um dos elementos, além da espessura dos mesmos. A [Tabela 6](#page-13-1) mostra como ficou a divisão de materiais e espessuras seguindo as orientações e requisitos do Projeto SAA0205 [1].

<span id="page-13-1"></span>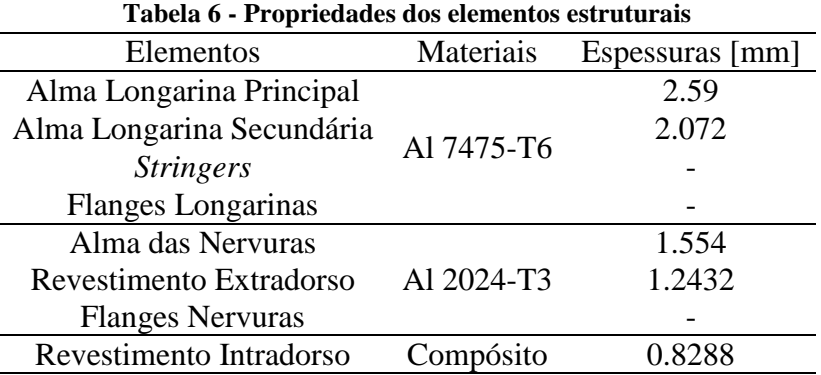

#### *3.5 Resultados*

Finalizado o modelo computacional pôde-se obter os resultados desejados. A [Figura 14](#page-13-0) mostra a estrutura deformada para o caso de carga 1, como exemplificação dos resultados.

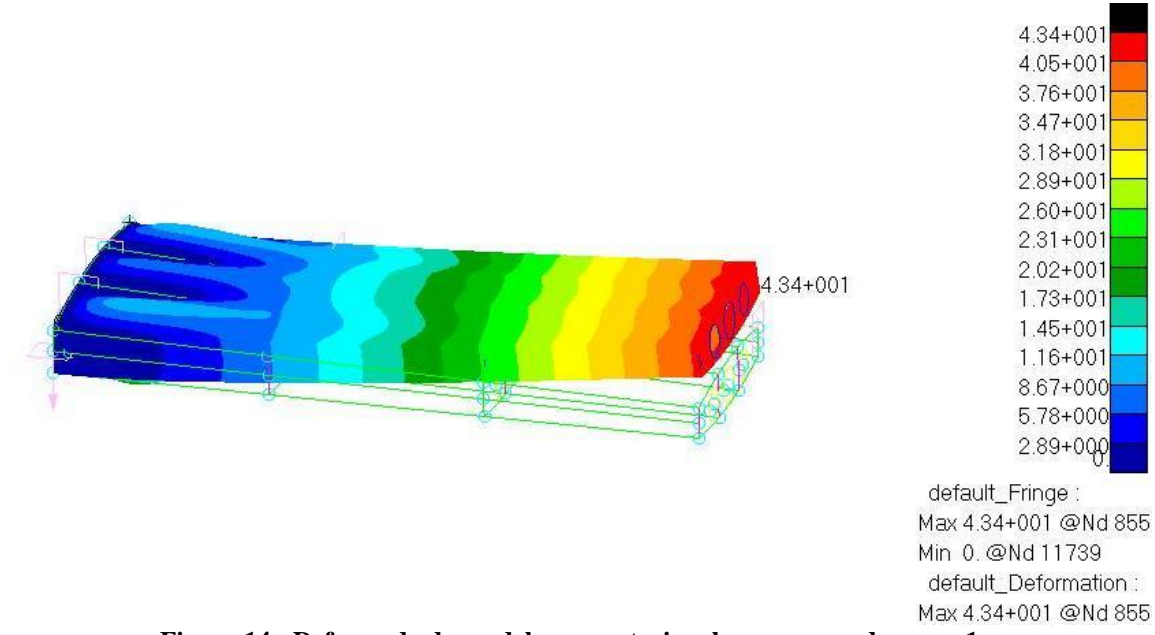

<span id="page-13-0"></span>**Figura 14 - Deformada do modelo computacional para o caso de carga 1**

A Figura abaixo exemplifica a obtenção das tensões nas lâminas do compósito presente no revestimento do intradorso. O exemplo refere-se ao caso de carga 2 e a tensão plotada é a componente X da lâmina 8.

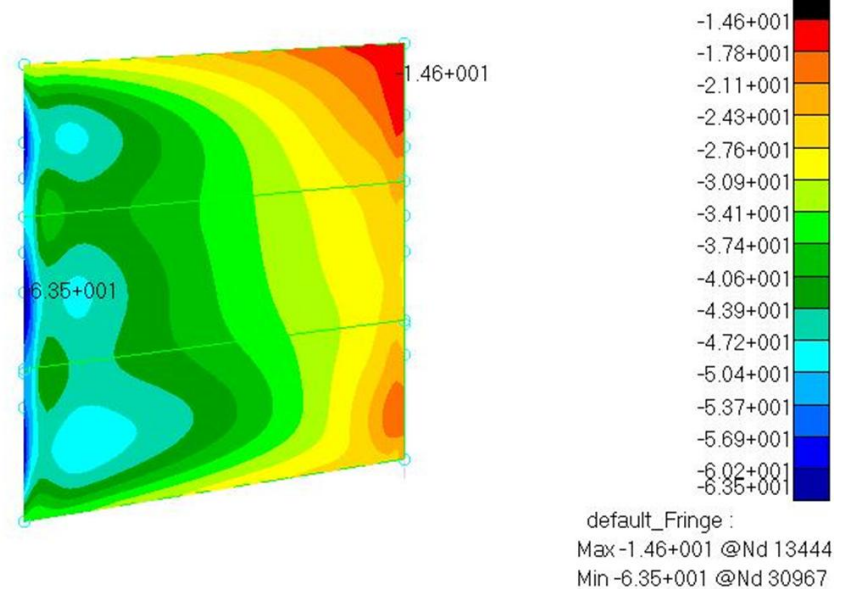

<span id="page-14-0"></span>**Figura 15 - Tensão principal X na lâmina externa do revestimento do compósito para o caso de carga 2**

A [Figura 16](#page-14-1) exemplifica as tensões máxima principal obtidas na nervura 3 para o caso de carga 3.

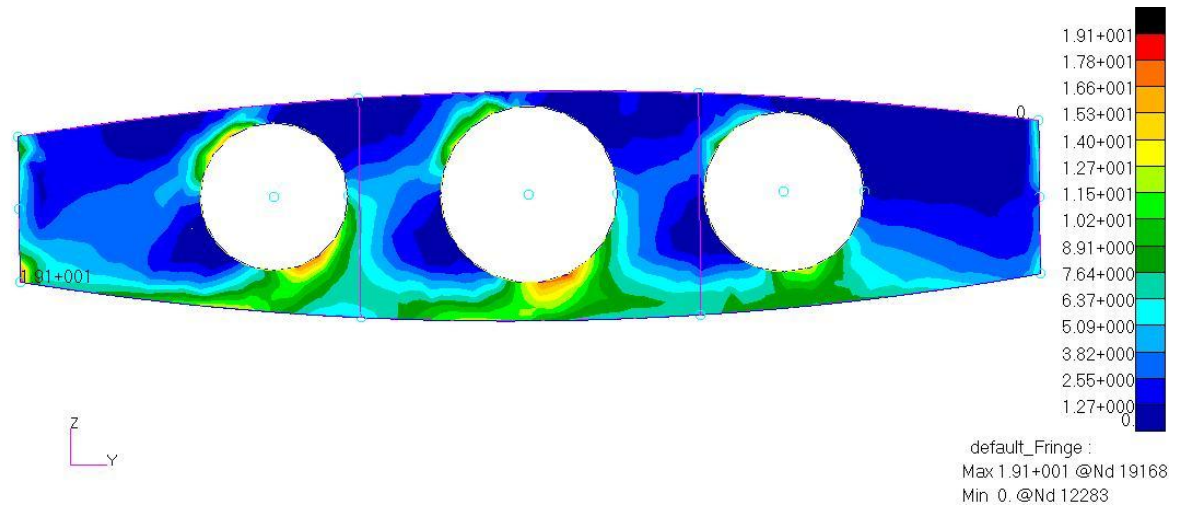

<span id="page-14-1"></span>**Figura 16 - Tensão máxima principal para a nervura 3 para o caso de carga 3**

# <span id="page-15-0"></span>**4. Cálculo de** *Kt* **e** *Kf*

# *4.1Cálculo de Kt*

Por meio das tensões obtidas computacionalmente nas nervuras [\(Figura 16\)](#page-14-1), foi possível obter o *Kt* computacional para cada caso de carga. A [Figura 17](#page-15-1) exemplifica a obtenção do *Kt* para o caso de carga 3. O valor aproximado encontrado foi  $Kt = 2.90$ .

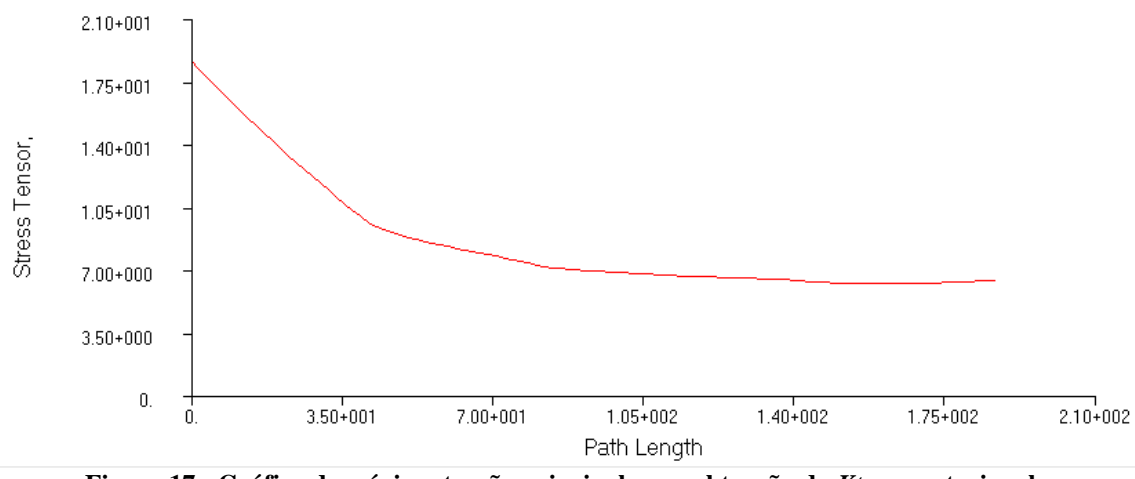

**Figura 17 - Gráfico de máxima tensão principal para obtenção do** *Kt* **computacional**

<span id="page-15-1"></span>Ainda, a partir da Figura [Figura 18](#page-16-0) [3] é possível determinar o valor do fator de concentração de tensão para uma linha de furos infinita em uma chapa com largura finita, numa tentativa de encontrar um modelo teórico semelhante à geometria e ao caso de carga da nervura N3. Para isso primeiramente buscou-se determinar as dimensões equivalentes para essa chapa, ou seja, um valor para  $H$  e para  $a$ .

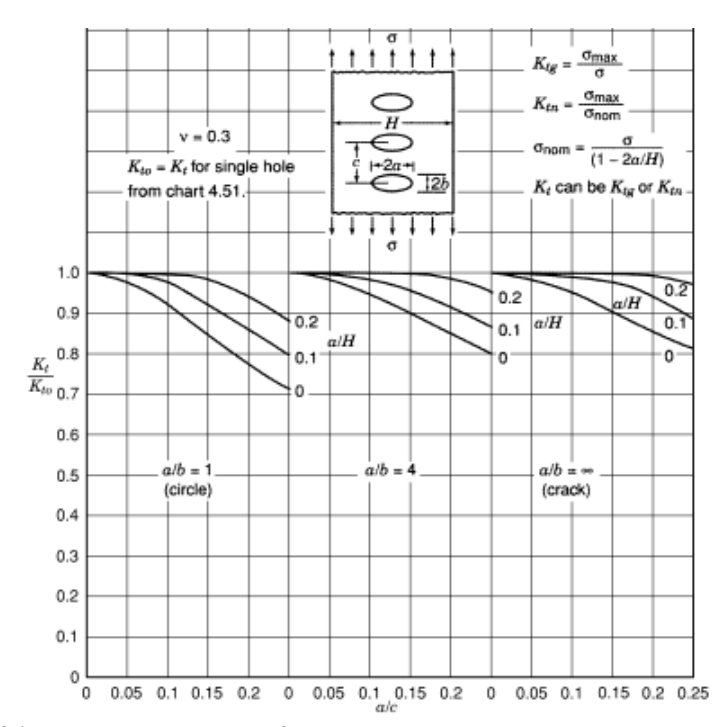

<span id="page-16-0"></span>**Figura 18 - Efeito do espaçamento no fator de concentração de tensão de uma linha de furos infinita em uma chapa com largura definida sob tensão paralela a linha de furos**

Determinando um retângulo de mesma área e comprimento que a nervura N3 estimou-se  $H = 258$ mm e distribuindo as áreas dos três furos de alívio da nervura em três outros furos de mesmo raio estimou-se  $a = 121$ mm. Assim, tem-se  $a/H = 0.47$  e  $a/c = 0.31$ . A partir desses valores e de uma extrapolação dos dados foi possível obter  $k_t/k_{t\infty} = 1$ . Para determinar o valor de  $k_{t\infty}$  recorreu-se a figura [Figura](#page-17-0) 19. Sendo o furo circular,  $a/b = 1$ , e com o valor de  $a/H$  temse  $kt = 25$  para essa geometria.

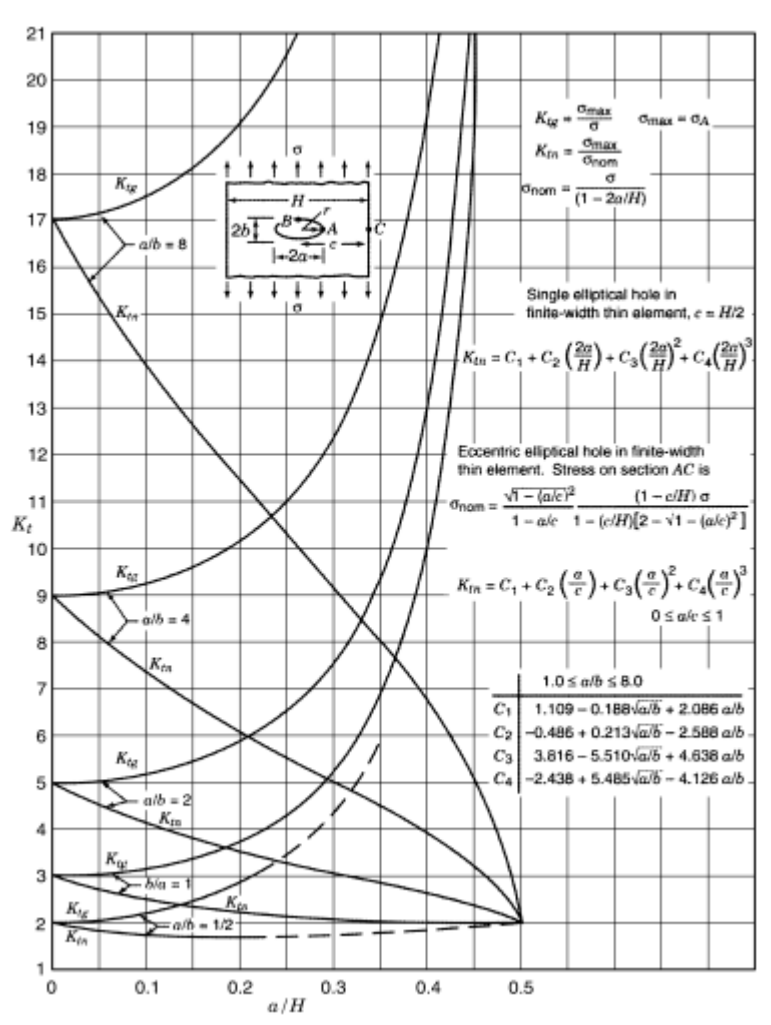

<span id="page-17-0"></span>**Figura 19 - Fator de concentração de tensão de um furo elíptico em uma chapa de comprimento infinito e largura finita sob tensão uniaxial**

Vale observar que não se pode esperar que esse valor reflita com fidelidade o nível de concentração de tensão correspondente a nervura N3, uma vez que várias simplificações tiverem que ser adotadas para se chegar a esse valor. Ainda, esse valor é totalmente dependente da geometria do problema e do caso de carga, e não foi possível encontrar nas literaturas uma geometria que apresentasse alguma semelhança com a da nervura N3 sob o mesmo caso de carga, razão essa que motivou a realização dessas simplificações.

### *4.2Cálculo de Kf*

Para o cálculo do fator de severidade do entalhe (*Kf*), utilizou-se da referência Dowling [4], que pode ser obtido da seguinte forma:

# ANÁLISE QUANTO À FADIGA DE CAIXÃO DE ASA 2º SEMESTRE - 2015

$$
q = \frac{1}{1 + \sqrt{\frac{\beta}{\rho}}}
$$

$$
Kf = 1 + \frac{Kt - 1}{1 + \sqrt{\frac{\beta}{\rho}}}
$$

onde, ρ é raio do entalhe e β é dado pela aproximação empírica a seguir:

$$
\log \beta = -9.402x10^{-9} \sigma_u^3 + 1.422x10^{-5} \sigma_u^2 - 8.249x10^{-3} \sigma_u + 1.4151
$$

Assim, determinou-se os valores de *Kf* obtido com os dados computacionais e teóricos, apresentados na tabela a seguir, juntamente com os respectivos valores de *Kt*.

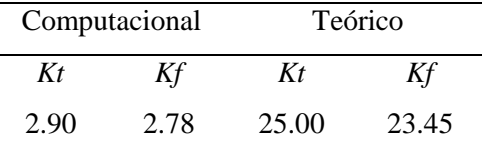

# <span id="page-18-0"></span>**5. Determinação do** *Scatter Factor*

Por meio da AC 23-13A [5], calcula-se o *Scatter Factor* como:

$$
SF = 10^{Z_p \sigma \sqrt{\frac{n_s+1}{n_s}}}
$$

Sendo  $Z_p = 3.511$  a variância da distribuição normal para uma vida segura livre de trincas detectáveis com probabilidade de 99.9777%,  $\sigma = 14\%$  é o desvio padrão do logaritmo em base decimal da vida da população de testes de fadiga para estruturas de alumínio e  $n_s = 4$  é o número de espécimes testados. Com esses valores assumidos, obtém-se  $SF = 3.545$ .

# <span id="page-18-1"></span>**6. Diagrama de excedências**

Os espectros de cargas desse projeto são os apresentados na AC23-13A [5], figura A1-1 para as rajadas e figura A1-4 para as manobras. Para obter um diagrama equivalente, escolhe-se ponderar com 60% o diagrama de manobra e 40% o de rajadas.

No entanto, na AC23-13A [5], os diagramas não são dados com o fator de cargas senão com o incremento de fator de carga normalizado  $\frac{a_n}{a_{nLLF}}$ .

Para as manobras, segundo a FAR 23 [6],  $a_{nLLF \, manobra} = 3.8 - 1 = 2.8$ .

Para as rajadas, a AC23-13A [5] dá:

$$
a_{nLLF} = \frac{U K V m}{498 \frac{W}{S}}
$$

Onde

$$
\frac{W}{s} = 53.51 \, lb/ft^2 \, ; \, \text{carga alar para o peso máxima}
$$
\n
$$
K = 1.33 - \frac{2.67}{\left(\frac{W}{s}\right)^{\frac{3}{4}}}
$$

 $U = 30 ft/s$ ; velocidade nominal de rajada

 $V = 314.71$  knots; velocidade de cruzeiro de projeto

 $m = 4.38/rad$ ; inclinação da curva  $C_L xa$ 

Obtém-se  $a_{nLLF \rightarrow rajada} = 1.86$ .

Ressalta-se que a inclinação da curva  $C<sub>L</sub> x\alpha$  foi obtida através da geometria da asa [1], e cálculo da inclinação  $m(G_{L\alpha}^{3D})$  dado pela teoria da *Linha de Sustentação de Prandtl*:

$$
C_{L\alpha}^{3D} = \frac{C_{L\alpha}^{2D}}{1 + \frac{C_{L\alpha}^{2D}}{\pi ARe}}
$$

Utilizando  $C_{L\alpha}^{2D} = 2\pi$ , AR = 5.38 e e obtida pela aproximação empiríca e =  $\frac{1}{4.25 \times 2.65}$  $\frac{1}{1.05 + 0.007 \pi AR}$  [7], obtém-se o valor utilizado,  $m = 4.38$ .

Assim, para obter o fator de carga positivo equivalente n,

$$
n=1+\frac{a_n}{a_{nLLF}}. a_{nLLF}
$$

E fator de carga negativo equivalente n, de forma mais conservadora:

$$
n = \frac{a_n}{a_{nLLF}} \cdot a_{nLLF}
$$

Como os fatores de cargas obtidos são diferentes para os casos de manobra e os casos de rajada, realiza-se uma regressão linear de cada caso que se pondera do coeficiente escolhido (0.6 para manobra e 0.4 para rajada) para obter o diagrama equivalente final. Seguem os resultados.

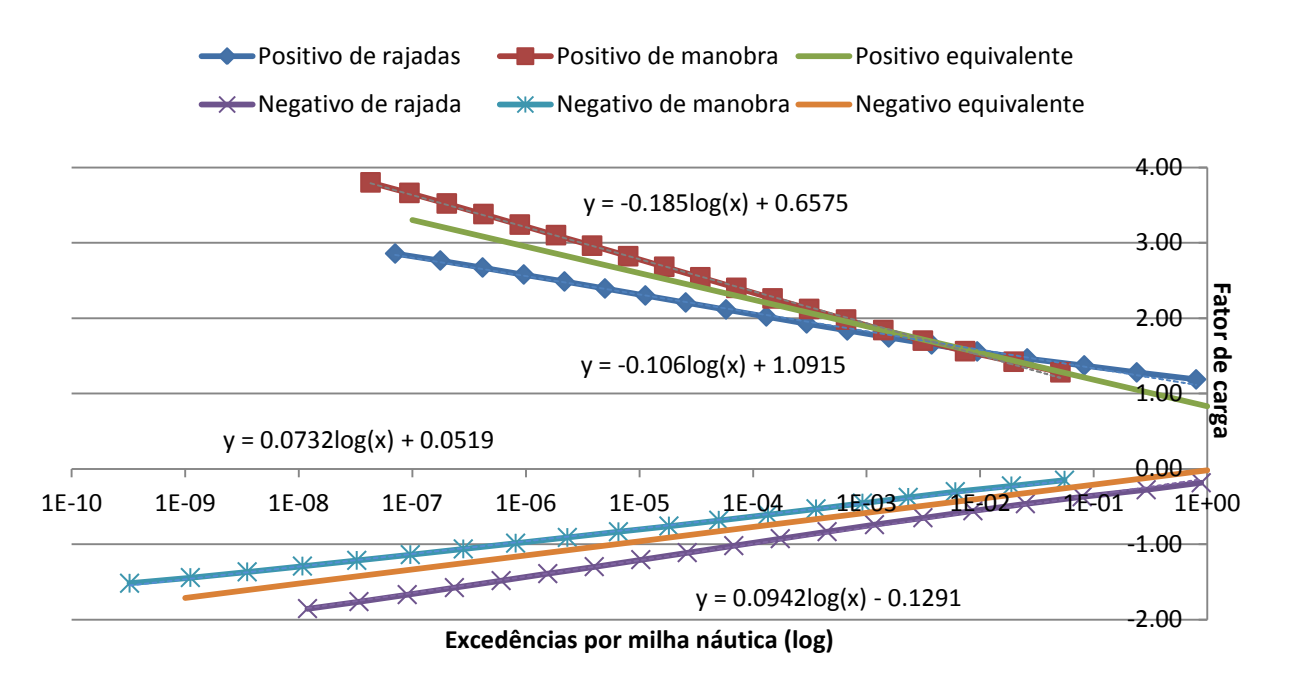

**Figura 20 - Obtenção do diagrama de fator de carga por excedências**

<span id="page-20-0"></span>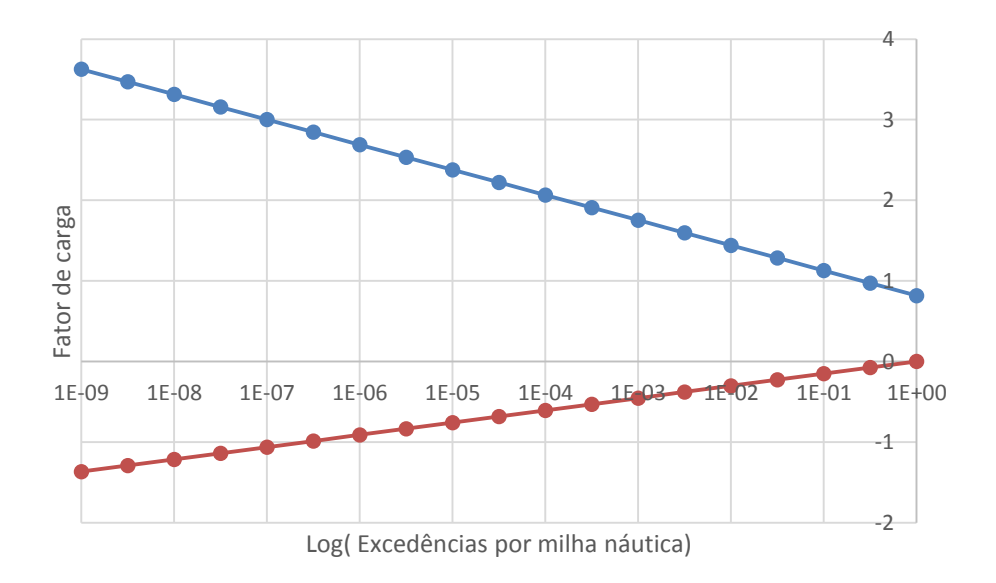

<span id="page-20-1"></span>**Figura 21 – Espectro final de fator de carga por excedências**

#### <span id="page-21-0"></span>**7. Funções Transferência**

Conforme os resultados obtidos pelo modelo computacional, são conhecidas as tensões máximas principais nos casos de carga 1 e 3 e as tensões mínimas principais no caso de carga 2 nas nervuras N2 e N3. Como será realizada a análise de vida *safe life* para a nervura N2 e a análise de vida segundo o critério *damage tolerance* para a nervura N3, foram tomadas as tensões locais para um ponto crítico na nervura N2, na borda do furo central e as tensões globais para a nervura N3. Notou-se que um mesmo ponto A era crítico nas três condições de carregamento na nervura N2 e um mesmo ponto B era crítico nesses casos na nervura N3. Assim, têm-se as tensões para esses pontos como na [Tabela 7.](#page-21-2)

<span id="page-21-2"></span>

| Caso de carga | Fator de carga | Tensão no ponto A ( $\sigma_A$ [MPa]) | Tensão no ponto B ( $\sigma_R$ [MPa]) |
|---------------|----------------|---------------------------------------|---------------------------------------|
|               |                | 9.0                                   | 0.0                                   |
|               | 2.516          | 26.947                                | 6.531                                 |
|               | $-2.012$       | $-17.388$                             | $-4.389$                              |
|               | .958           | 27.579                                | 6.424                                 |

**Tabela 7 - Tensões nos pontos para funções transferência**

De maneira gráfica, tem-se as tensões nos pontos das nervuras N2 e N3 dadas pelas Figuras [Figura](#page-21-1) 22 e [Figura](#page-22-1) 23.

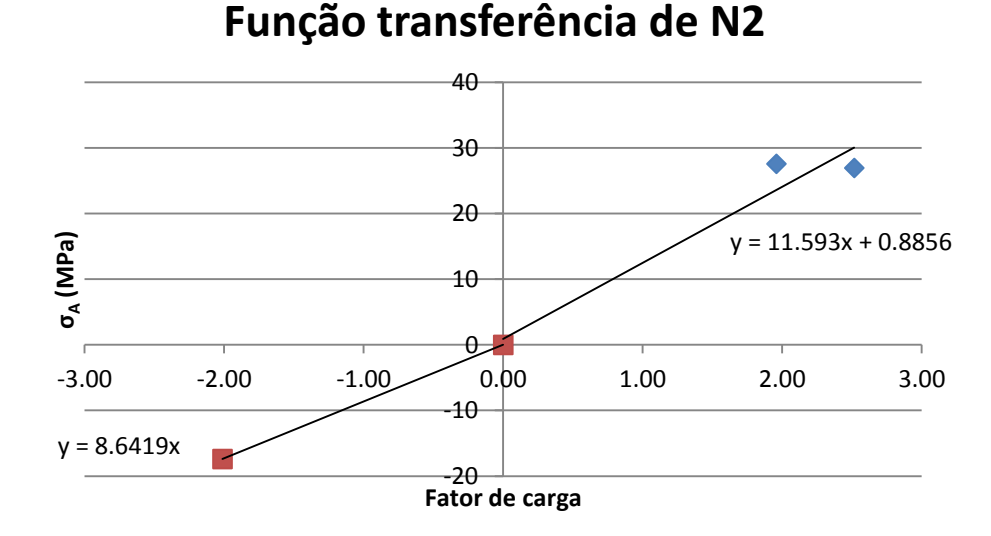

<span id="page-21-1"></span>**Figura 22 - Função transferência para o ponto A da nervura N2.**

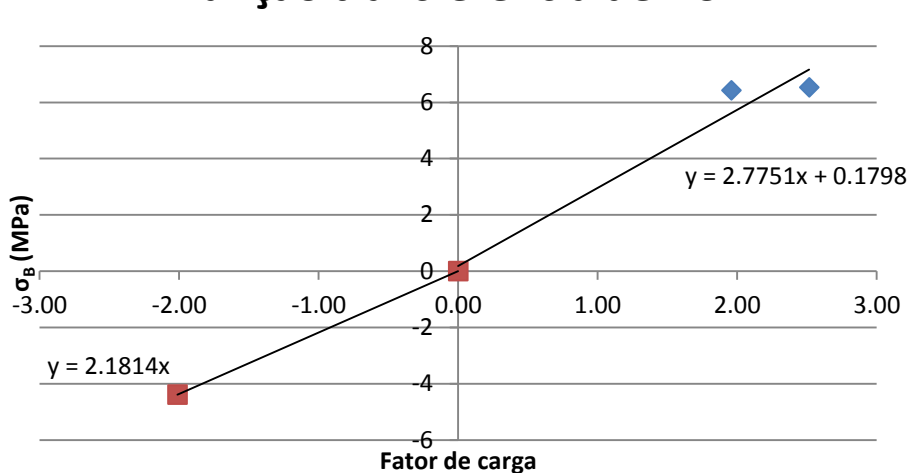

# **Função transferência de N3**

**Figura 23 - Função transferência para o ponto B da nervura N3.**

<span id="page-22-1"></span>Assim, podem ser escritas as funções transferências para os ramos positivos e negativos para os pontos A e B:

$$
FT_A^+ = 11.593 n
$$
  
\n
$$
FT_A^- = 8.6419 n
$$
  
\n
$$
FT_B^+ = 2.7751 n
$$
  
\n
$$
FT_B^- = 2.1814 n
$$

#### <span id="page-22-0"></span>**8. Tensão por Excedências**

Tomando o diagrama de fator de cargas por excedências e as funções transferência para os pontos A e B, críticos para as nervuras N2 e N3, respectivamente, multiplicam-se as funções transferência para os ramos positivos de cada ponto pelo ramo positivo do diagrama de fator de cargas por excedências e procede-se de forma análoga com o ramo negativo e as funções transferência para os ramos negativos. Dessa maneira, têm-se os diagramas de tensão por excedências para os pontos A e B dados pelas Figuras [Figura](#page-23-0) 24 e [Figura](#page-23-1) 25, respectivamente.

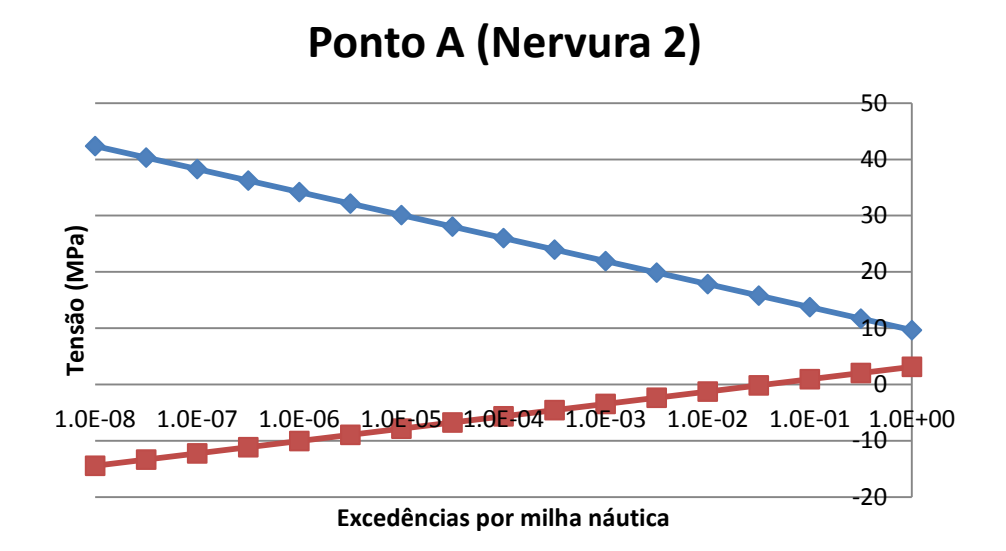

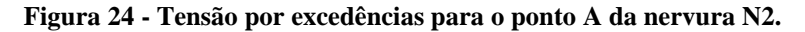

<span id="page-23-0"></span>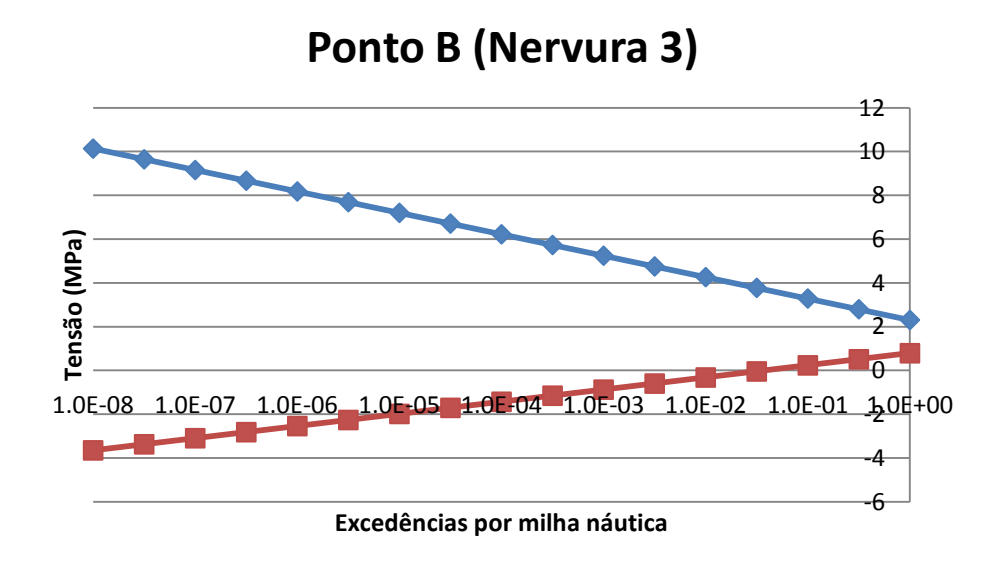

<span id="page-23-1"></span>**Figura 25 - Tensão por excedências para o ponto B da nervura N3**

# <span id="page-24-0"></span>**9. Margens de segurança da região do intradorso em material compósito**

<span id="page-24-1"></span>Como fornecido no Projeto [1] os limites de resistência do compósito são dados na [Tabela 8:](#page-24-1)

| Tração na direção da fibra, $X_T$              | 1400 MPa |
|------------------------------------------------|----------|
| Compressão na direção da fibra, $X_c$          | -930 MPa |
| Tração na direção perpendicular a fibra, $Y_T$ | 47 MPa   |
| Compressão na direção da fibra, $Y_c$          | -130 MPa |
| Cisalhamento, $S_{12}$                         | 53 MPa   |

**Tabela 8 - Limites de resistência do compósito**

Para cada um dos três casos de carga descritos na *Seção [2](#page-4-0)*, calculam-se as margens de segurança para cada nó da malha da região do painel central do intradorso da asa segundo quatro critérios:

1. Critério de máxima tensão:

- Em tração

$$
MS = \frac{X_T}{\sigma_{1T}} - 1
$$

$$
MS = \frac{Y_T}{\sigma_{2T}} - 1
$$

- Em compressão

$$
MS = \frac{X_C}{\sigma_{1C}} - 1
$$

$$
MS = \frac{Y_C}{\sigma_{2C}} - 1
$$

- Cisalhamento

$$
MS = \frac{S_{12}}{\tau_{12}} - 1
$$

# 2. Critério de Tsai-Wu

$$
F_1 = \frac{1}{X_T} - \frac{1}{X_C}
$$

$$
F_{11} = \frac{1}{X_c X_T}
$$
  
\n
$$
F_2 = \frac{1}{Y_T} - \frac{1}{Y_C}
$$
  
\n
$$
F_{22} = \frac{1}{Y_c Y_T}
$$
  
\n
$$
F_{66} = \frac{1}{S_{12}^2}
$$
  
\n
$$
\alpha = F_{11} \sigma_1^2 + F_{22} \sigma_2^2 + F_{66} \tau^2 + 2F_{12} \sigma_1 \sigma_2
$$
  
\n
$$
\beta = F_1 \sigma_1 + F_2 \sigma_2
$$
  
\n
$$
SF_{1,2} = \left| -\frac{\beta \pm \sqrt{\beta^2 + 4\alpha}}{2\alpha} \right|
$$
  
\n
$$
MS = \min(SF_{1,2}) - 1
$$

# 3. Critério de Tsai-Hill

$$
MS = \frac{1}{\sqrt{\frac{\sigma_1^2}{X^2} - \frac{\sigma_1 \sigma_2}{X^2} + \frac{\sigma_2^2}{Y^2} + \frac{\tau^2}{S_{12}^2}}} - 1
$$

Onde X e Y são os valores de compressão ou de tração segundo o estado de tensão do elemento.

# 4. Critério de Hashin

Cada valor aqui tem que ter a raiz inferior ou igual a 1.

- Fibra a tração

$$
e_f^2 = \left(\frac{\sigma_1}{X_T}\right)^2 + \left(\frac{\tau_{12}}{S_{12}}\right)^2
$$

- Fibra a compressão

$$
e_c^2 = \left(\frac{\sigma_1}{X_C}\right)^2
$$

- Matriz a compressão

$$
e_m^2 = \left(\frac{\sigma_2}{2S_{12}}\right)^2 + \left[\left(\frac{Y_C}{2S_{12}}\right)^2 - 1\right]\frac{\sigma_2}{Y_C} + \left(\frac{\tau_{12}}{S_{12}}\right)^2
$$

- Matriz a tração

$$
e_m^2 = \left(\frac{\sigma_2}{Y_T}\right)^2 + \left(\frac{\tau_{12}}{S_{12}}\right)^2
$$

- Cisalhamento

$$
e_s^2 = \frac{|\tau_{12}|}{S_{12}}
$$

$$
MS = \frac{1}{e} - 1
$$

Segundo um código desenvolvido no Matlab, não existe nenhum ponto de falha sob o ponto de vista estático, ou seja, todas as margens de segurança são positivas. Contudo, como pode ser visto na [Tabela 9,](#page-26-0) que mostra os casos críticos para cada critério de falha, o compósito não pode ser certificado quanto a filosofia *Infinite-Life* por *Tsai-Wu* e *Hashin* em cisalhamento, já que as margens de segurança são menores que dois.

**Tabela 9 – Resultados críticos finais da análise do painel em compósito**

<span id="page-26-0"></span>

| Critério              | Valor | Caso de Carga | <b>Estado de Tensão</b> |
|-----------------------|-------|---------------|-------------------------|
| Máxima Tensão X       | 8.86  |               | Tração                  |
| Máxima Tensão Y       | 3.07  |               | Tração                  |
| Máximo Cisalhamento   | 4.92  |               | Tração                  |
| Tsai-Wu               | 1.75  |               | Tração                  |
| Tsai-Hill             | 3.03  |               | Tração                  |
| Hashin - Fibra        | 4.79  |               | Tração                  |
| Hashin - Matriz       | 3.06  |               | Tração                  |
| Hashin - Cisalhamento | 1.43  |               | Tração                  |

## <span id="page-27-0"></span>**10.Cálculo de Vida por Fadiga**

#### *10.1 Metodologia Safe-Life*

Dentre os critérios de projeto por fadiga conhecidos, a metodologia *Safe Life* é aquela em que, durante a vida operacional do componente projetado segundo essa filosofia, não irá ocorrer nenhum dano à estrutura. Ou seja, considera-se que a falha por fadiga ocorre quando há a nucleação de uma trinca. Apesar de a estrutura em questão ficar com maior massa em relação a outras filosofias de projeto, em geral, ainda existem componentes que são projetados desta maneira, seja por se localizarem em áreas de difícil inspeção, ou por serem componentes estruturais primários. A [Figura 26](#page-27-1) ilustra esse tipo de critério baseado na curva S-N, relacionando o número de ciclos (vida) com a tensão atuante correspondente.

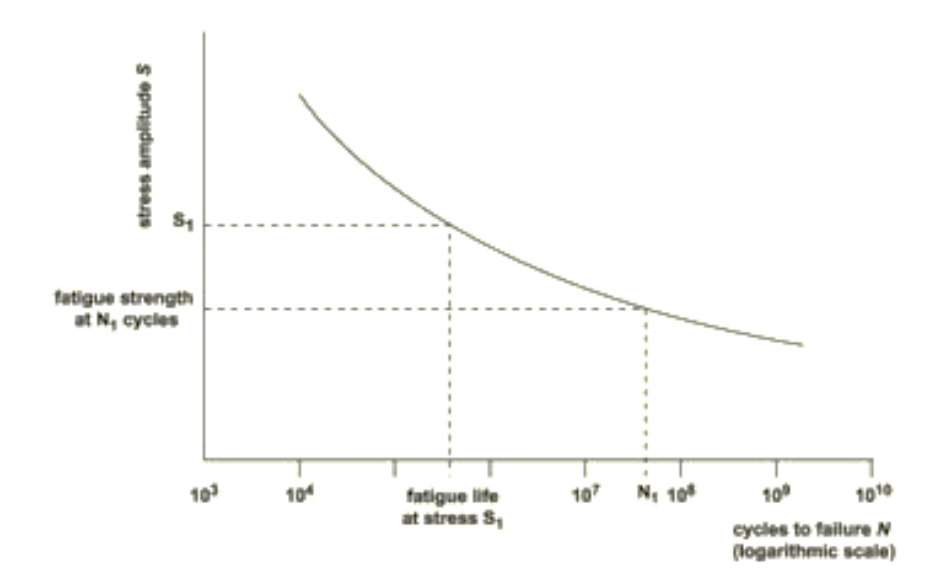

**Figura 26 - Curva S-N Típica**

<span id="page-27-1"></span>Em se tratando desse projeto, foi realizado o cálculo da vida segundo tal filosofia para a nervura (N2), feita de Al2024-T3. Para isso, obtém-se o correspondente espectro de tensão por excedência, a partir do qual discretizam-se as excedências em blocos, de modo a se obter o número de ocorrências,  $\sigma_{\text{max}}$  e  $\sigma_{\text{min}}$ . A figura exemplifica a aproximação feita, comparando o gráfico de tensão por excedências obtido com o modelo adotado (ilustrativo).

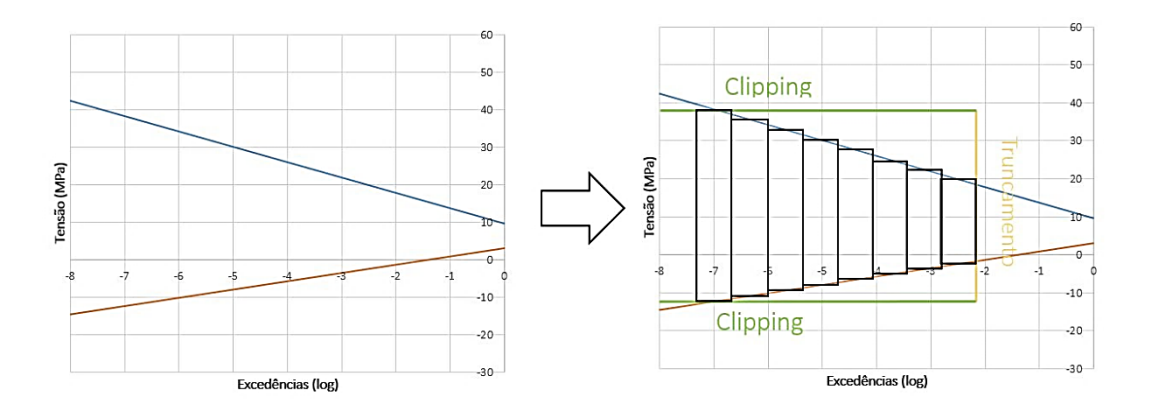

<span id="page-28-0"></span>**Figura 27 - Modelo ilustrativo de divisão em blocos do diagrama de tensão por excedências**

Fez-se também *clipping,* de modo a retirar ciclos de altas tensões e baixa ocorrência; e truncamento, para retirar ciclos cujas tensões causam danos irrelevantes. Nesse caso, os pontos em que foram feitos os processos são, no eixo das abcissas,  $10^{-7.5}$  e  $10^{-1}$ . Assim, pode-se ver que cada bloco possui um número de ciclos bem definido com suas respectivas tensões máxima e mínima. Foram feitas 200 divisões igualmente espaçadas no eixo de excedências, gerando essa mesma quantidade de blocos de ocorrência para posterior análise. Em posse desses dados, obtêmse, para cada um desses ciclos, a amplitude de tensão  $\sigma_a$ , a tensão média  $\sigma_m$ , e a razão entre as tensões mínima e máxima R.

$$
\sigma_a = \frac{\sigma_{m\acute{a}x} - \sigma_{m\acute{m}n}}{2}
$$

$$
\sigma_m = \frac{\sigma_{m\acute{a}x} + \sigma_{m\acute{m}n}}{2}
$$

$$
R = \frac{\sigma_{m\acute{m}n}}{\sigma_{m\acute{a}x}}
$$

Portanto, para cada bloco, é possível calcular, conforme [2], o  $S_{eq}$  e a vida do material, definidos abaixo, tendo os ciclos caracterizados por tensões máximas e mínimas: essa vida corresponde ao número de ciclos que a peça suporta quando submetida somente às tensões daquele bloco.

É importante ressaltar que as entradas para o cálculo de  $S_{eq}$  e vida do material estão na unidade inglesa e dependem do  $K_t$  da peça. Como as tensões utilizadas na construção de espectro

de tensão por excedência são locais, considerou-se o gráfico para componentes sem furo (*unnotched*) [\(Figura 28\)](#page-29-0).

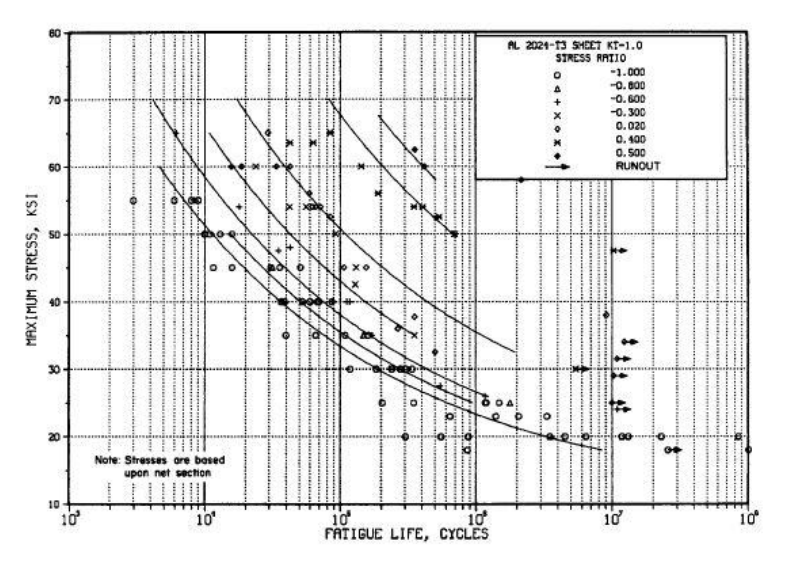

**Figura 28 - Gráfico de ciclos por tensão**

<span id="page-29-0"></span>Então, as correspondentes fórmulas para o cálculo de  $S_{eq}$  e vida são:

$$
S_{eq} = S_{m\acute{a}x}(1 - R)^{0.56}
$$

$$
\log(N_f) = 11.1 - 3.97 \log (S_{eq} - 15.8)
$$

Tendo a vida limite de cada bloco e seu número de ocorrências, a integração dos diferentes blocos para o cômputo da final do componente submetido ao espectro é feita através da Regra de Palmgren-Miner: inicialmente, calcula-se o dano total à estrutura (D) com a somatória da razão entre o número de ocorrências (N) e o número limite de vida  $(N_f)$  para cada bloco; a vida pela filosofia de *Safe Life* é dada então pelo inverso do dano dividido pelo *Scatter Factor*  $(SF)$ , sendo o número de blocos n.

$$
D = \sum_{i=1}^{n} \frac{N_i}{N_{fi}}
$$
  

$$
vida = \frac{D^{-1}}{SF}
$$

Para os espectros considerados na nervura N2, não foi possível calcular sua vida exata. A aproximação em escala logarítmica feita para calcular o número de vidas limite é feita empiricamente pelo MIL-Handbook [2]. Entretanto, devido as baixas tensões locais obtidas, como mostrado na [Tabela 10,](#page-30-0) todos os  $S_{eq}$  calculados (unidade inglesa) ficaram abaixo do valor de 15.8 ksi que é o limite de resistência a fadiga, fazendo com que o logaritmando da respectiva equação fosse negativo, o que impossibilita o cálculo da vida exata segundo tal modelo.

<span id="page-30-0"></span>

| Seq (unnotched) [Mpa]   Seq (unnotched) [ksi] |      |
|-----------------------------------------------|------|
| 60.22                                         | 8.73 |
| 59.96                                         | 8.70 |
| 59.70                                         | 8.66 |
| 59.44                                         | 8.62 |
| 59.18                                         | 8.58 |
| 58.92                                         | 8.55 |
| 58.66                                         | 8.51 |
| 58.40                                         | 8.47 |
| 58.13                                         | 8.43 |
| 57.87                                         | 8.39 |
| 57.61                                         | 8.36 |
| 57.35                                         | 8.32 |
| 57.09                                         | 8.28 |
| 56.83                                         | 8.24 |
| 56.57                                         | 8.20 |
| 56.31                                         | 8.17 |
| 56.05                                         | 8.13 |
| 55.79                                         | 8.09 |
| 55.53                                         | 8.05 |
| 55.27                                         | 8.02 |
| 55.01                                         | 7.98 |
| 54.75                                         | 7.94 |
| 54.49                                         | 7.90 |
| 54.23                                         | 7.86 |
| 53.96                                         | 7.83 |
| 53.70                                         | 7.79 |
| 53.44                                         | 7.75 |
| 53.18                                         | 7.71 |
| 52.92                                         | 7.68 |

**Tabela 10 - Tensões obtidas em** *Safe-Life*

Supondo  $S_{eq} = 15.9$  ksi para possibilitar o cálculo da vida, o que vai a favor da segurança, obtém-se é da ordem de  $10^{12}$  FH. Interpreta-se, portanto, que as tensões atuantes sobre a nervura fornecem uma vida infinita a esse componente. É importante ressaltar que mesmo sem a realização de *clipping* e truncamento, ainda assim esse componente teria vida infinita. Isso vai ao encontro do baixo valor das tensões atuantes sobre a nervura em questão.

#### *10.2 Metodologia Damage-Tolerance*

Outro critério de fadiga, baseado na mecânica da fratura, amplamente utilizado na área aeronáutica, é o *damage tolerance*, em que a estrutura deve suportar um defeito de modo seguro até sua manutenção. Assume-se uma falha inicial na estrutura, e através do modo de propagação já conhecido de um material, calculam-se os intervalos de inspeção para que não se atinja a trinca crítica durante a operação da aeronave, isto é, o reparo é feito muito antes da trinca crítica.

Nesse projeto, essa análise foi feita para a nervura N3, também de Al2024-T3, a partir do respectivo espectro de tensão por excedência. Assim como na filosofia *Safe Life* utilizou-se o mesmo modelo da discretização de blocos e realizou-se *clipping* e truncamento nos mesmos ponto. Portanto, obtêm-se as tensões  $\sigma_{\text{max}}$  e  $\sigma_{\text{min}}$ , para cada bloco de ocorrências. Então pode-se calcular, para cada bloco, a razão entre as tensões mínima e máxima R, e o  $\overline{\Delta S}$ .

$$
R = \frac{\sigma_{min}}{\sigma_{max}}
$$

$$
\overline{\Delta S} = S_{max}(1 - R)^{\gamma}
$$

Posteriormente, para o cálculo da contribuição de cada bloco de ocorrências na vida final do componente, é calculado o  $\Delta S_e$ , que é uma variação de tensão equivalente. O número de blocos de ocorrências é  $n$ .

$$
\Delta S_e = \left(\frac{N_1(\overline{\Delta S}_1)^m + N_2(\overline{\Delta S}_2)^m + N_3(\overline{\Delta S}_3)^m + \dots + N_n(\overline{\Delta S}_n)^m}{N_1 + N_2 + N_3 + \dots + N_n}\right)^{1/m}
$$

Então, finalmente para o cálculo da vida do componente, foi utilizado o modelo de Paris para  $\frac{d}{dx}$  $\frac{dA}{dN} \times \Delta K$  [\(Figura 29\)](#page-32-0).

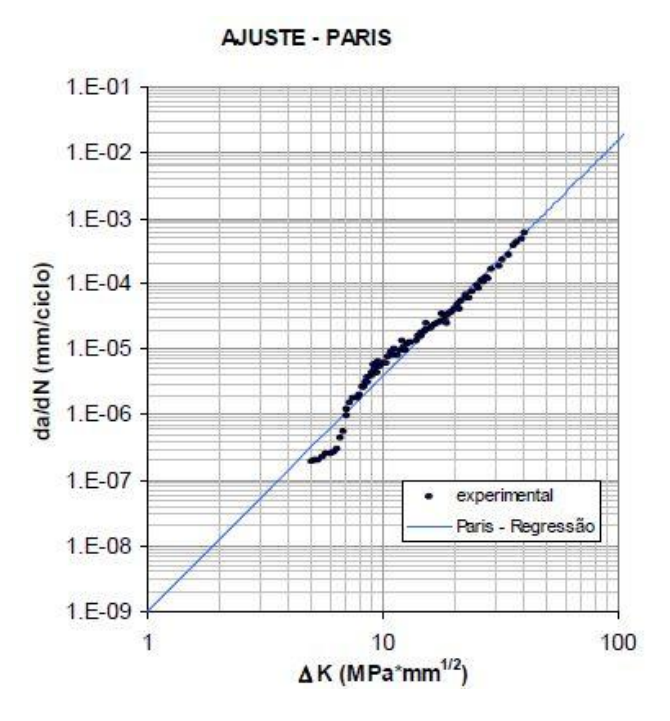

**Figura 29 – Regressão de Paris**

<span id="page-32-0"></span>A partir desse modelo, obtêm-se a equação de Paris e seus parâmetros, bem como a fórmula final da vida, obtida por integração.

$$
\frac{dA}{dN} = C_p (\Delta K)^{m_p}
$$

$$
N_{if} = \frac{a_f^{1 - m_p/2} - a_i^{1 - m_p/2}}{C_p (\beta \Delta S_e \sqrt{\pi})^{m_p} (1 - \frac{m_p}{2})}
$$

O parâmetro  $C_p$ , determinado pela aproximação de Paris da curva  $\frac{dA}{dN}$  x  $\Delta K$ , é calculado da literatura a partir de  $C_1$  (parâmetro de Walker para a mesma aproximação), retirado de Dowling [4]. O parâmetro  $m_p$  também é calculado a partir de  $m_1$  (Walker).

$$
C_p = \frac{C_1}{(1 - R)^{m_1(1 - \gamma)}}
$$

$$
m_p = m_1
$$

|                                                                       | Walker Equation                                    |                |              |              | Forman Equation'                                 |                |                           |
|-----------------------------------------------------------------------|----------------------------------------------------|----------------|--------------|--------------|--------------------------------------------------|----------------|---------------------------|
| Material                                                              | $C_1$                                              | m <sub>1</sub> | $(R \geq 0)$ | (R < 0)      | $C_2$                                            | m <sub>2</sub> | $K_c$                     |
| AISI 4340 steel <sup>2</sup><br>$(\sigma_{\rm s} = 1296 \text{ MPa})$ | $5.11 \times 10^{-10}$<br>$(2.73 \times 10^{-11})$ | 3.24           | 0.42         | $\mathbf{0}$ | $\sim$                                           |                |                           |
| 7075-T6 Al                                                            | $2.71 \times 10^{-8}$<br>$(1.51 \times 10^{-9})$   | 3.70           | 0.64         | $\Omega$     | $5.29 \times 10^{-6}$<br>$(2.56 \times 10^{-7})$ | 3.21           | $78.7^3$<br>(71.6)        |
| 2024-T3 Al                                                            | $1.42 \times 10^{-8}$<br>$(7.85 \times 10^{-10})$  | 3.59           | 0.68         |              | $2.31 \times 10^{-6}$<br>$(1.14 \times 10^{-7})$ | 3.38           | 110 <sup>3</sup><br>(100) |

**Figura 30 - Parâmetros de Walker**

<span id="page-33-0"></span>O parâmetro  $a_i$ , trinca inicial detectável, é dependente do tipo de inspeção utilizado. Nesse caso, foi escolhida inspeção Visual Detalhada, com  $a_i = 25.4$ mm. O parâmetro  $a_f$ , trinca final ou crítica para o componente, é obtido através de iterações para cálculo de trinca segundo Dowling [4].

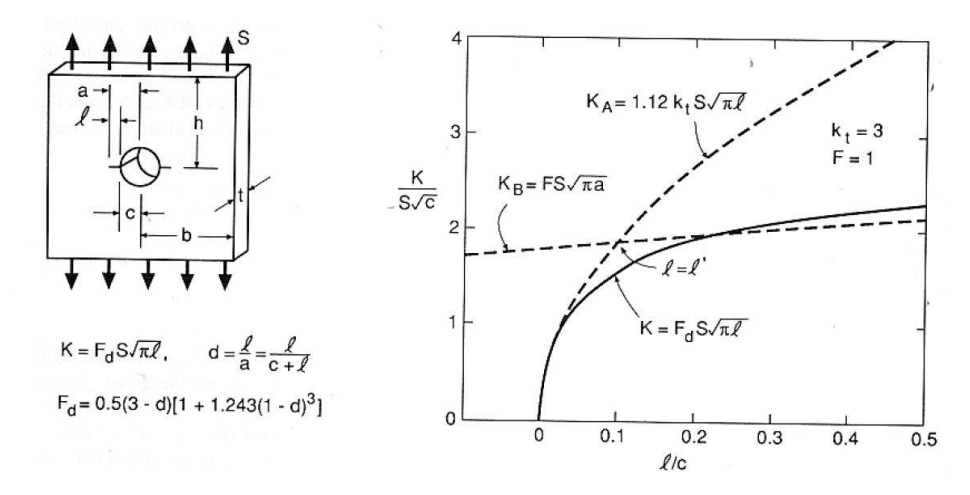

**Figura 31 - Cálculo de trinca por Dowling**

<span id="page-33-1"></span>Têm-se os parâmetros  $c = 0.1326m$ , raio do furo analisado;  $S = S_{\text{max}} = 12.09MPa$ , tensão máxima atuante sobre o furo;  $K = K_{IC} = 34.06 MPa\sqrt{m}$ , tenacidade à fratura do material, segundo MIL-Handbook [2]. O método para determinação de  $a_f$  é feito da seguinte maneira: estipula-se um  $l$  inicial e calcula-se  $a$ , como abaixo. Posteriormente, calcula-se  $d$ , e o correspondente  $F_d$ . Com esses valores, calcula-se o próximo  $l$ . São dadas a seguir a sequência de fórmulas utilizadas e a planilha utilizada para isso. O número da iteração é *j*. Seguiu-se iterando até que o erro computado fosse praticamente nulo, como pode ser visto na [Figura 32.](#page-34-0)

- 1) Inicialmente, estipula-se qualquer  $l_j = 0.001$  m
- 2) Cálculo de  $a_i$

$$
a_i = l_i + c
$$

3) Cálculo de  $d_i$ 

$$
d_j = \frac{l_j}{a_i}
$$

4) Cálculo de  $F_{dj}$ 

$$
F_{dj} = 0.5(3 - d_j) \left[ 1 + 1.243 (1 - d_j)^3 \right]
$$

5) Cálculo de  $l_{j+1}$ 

$$
l_{j+1} = \frac{1}{\pi} \left(\frac{K}{F_{dj}S}\right)^2
$$

| Iterações |       | a     |       | Fd    |       | Erro  |
|-----------|-------|-------|-------|-------|-------|-------|
|           | 0.001 | 0.134 | 0.007 | 3.315 | 0.230 |       |
|           | 0.230 | 0.362 | 0.634 | 1.255 | 1.603 | 5.975 |
|           | 1.603 | 1.735 | 0.924 | 1.039 | 2.339 | 0.460 |
|           | 2.339 | 2.472 | 0.946 | 1.027 | 2.393 | 0.023 |
|           | 2.393 | 2.526 | 0.948 | 1.026 | 2.396 | 0.001 |
| ь         | 2.396 | 2.529 | 0.948 | 1.026 | 2.396 | 0.000 |

**Figura 32 - Iterações para determinação da trinca crítica**

<span id="page-34-0"></span>6) Cálculo do erro

$$
E = \frac{abs(l_{j+1} - l_j)}{l_j}
$$

Pode-se concluir que o tamanho crítico de trinca foi de  $a_f = 2.39m$ . O parâmetro  $\beta$ utilizado foi o valor de  $F_d$  para o qual  $l_i$  já convergiu. Assim, entende-se que o valor  $N_{if}$  obtido é

o número de ciclos para a trinca se propagar de seu valor inicial  $a_i$ , determinado pelo tipo de inspeção, até  $a_f$ .

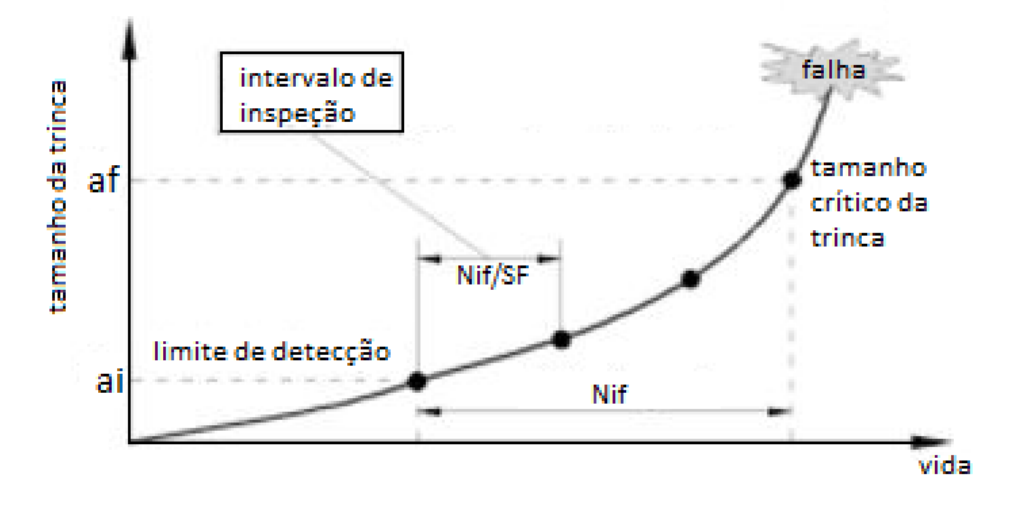

**Figura 33 - Exemplificação da vida em função do tamanho de trinca**

<span id="page-35-0"></span>Entretanto, a trinca crítica é muito maior que a distância entre o furo e a borda da nervura de 58.74 mm. Assim, para  $a_f$ , considerou-se essa distância entre a borda do furo e a borda da nervura multiplicada por um fator de segurança de 80%, ou seja,  $a_f = 47$  mm.

Portanto,  $N_{if} = 1.08 \times 10^7$  FH, e o intervalo de inspeção deve ser feito em 3.046  $\times$  , considerando-se o mesma *Scatter Factor* para *Safe Life*. A vida final convergiu a um resultado bastante alto, o que reflete o baixo valor das tensões atuantes sobre a nervura em questão. A tabela abaixo resume o tempo das inspeções que deverão ser feitas.

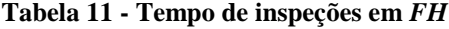

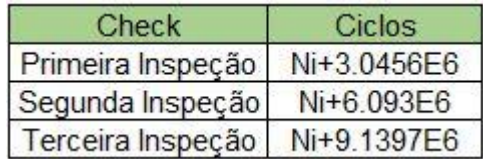

### <span id="page-36-0"></span>**11. Conclusão**

A partir dos diagramas de esforços atuantes na estrutura em questão e da modelagem em elementos finitos realizada foi possível estimar os níveis de tensão atuantes em cada componente dessa estrutura. Pôde-se assim, analisar a vida em fadiga de três desses componentes: um painel em material compósito, não-certificável quanto à filosofia *Infinite Life,* por apresentar margens de segurança menores que dois; e duas nervuras metálicas, sendo que uma delas apresenta vida infinita segundo a filosofia *Safe Life* e a outra também apresenta uma vida demasiadamente grande segundo a filosofia *Damage Tolerance*.

# <span id="page-36-1"></span>**12.Bibliografia**

- [1] V. Tita e M. Leite, "SAA 0205 Projeto de Elementos Estruturais de Aeronaves 2015".
- [2] MIL-Handbook, Metallic Materials and Elements for Aerospace Vehicle Structures.
- [3] D. P. Walter, Peterson's Stress Concentration Factors.
- [4] D. Norman E., Mechanical Behavior of Materials.
- [5] A. 23-13A, "Fatigue, Fail-Safe, ad Damage Tolerance Evaluation of Metallic Structure for Normal, Utility, Acrobatic, and Commuter Category Airplanes," US Federal Aviation Administration, 2005.
- [6] FAA, "FAR Part 23".
- [7] M. Nita e D. Scholz, "Estimating the Oswald Factor from Basic Aircraft Geometrical Parameters".